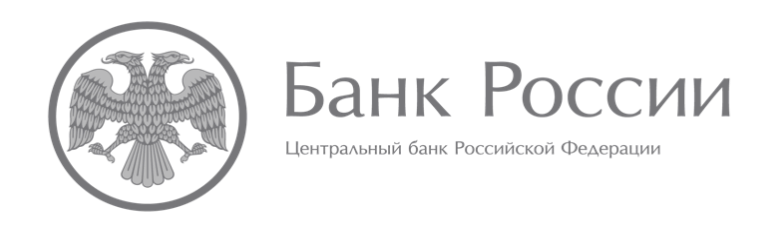

# **ПРАВИЛА ФОРМИРОВАНИЯ ОТЧЕТНОСТИ В ФОРМАТЕ XBRL**

# **И ЕЕ ПРЕДСТАВЛЕНИЯ В БАНК РОССИИ**

**(Действительны при подготовке отчетности по таксономии XBRL Банка России версии 3.0 и выше – версия 3 от 27.11.2019)**

# **ОГЛАВЛЕНИЕ**

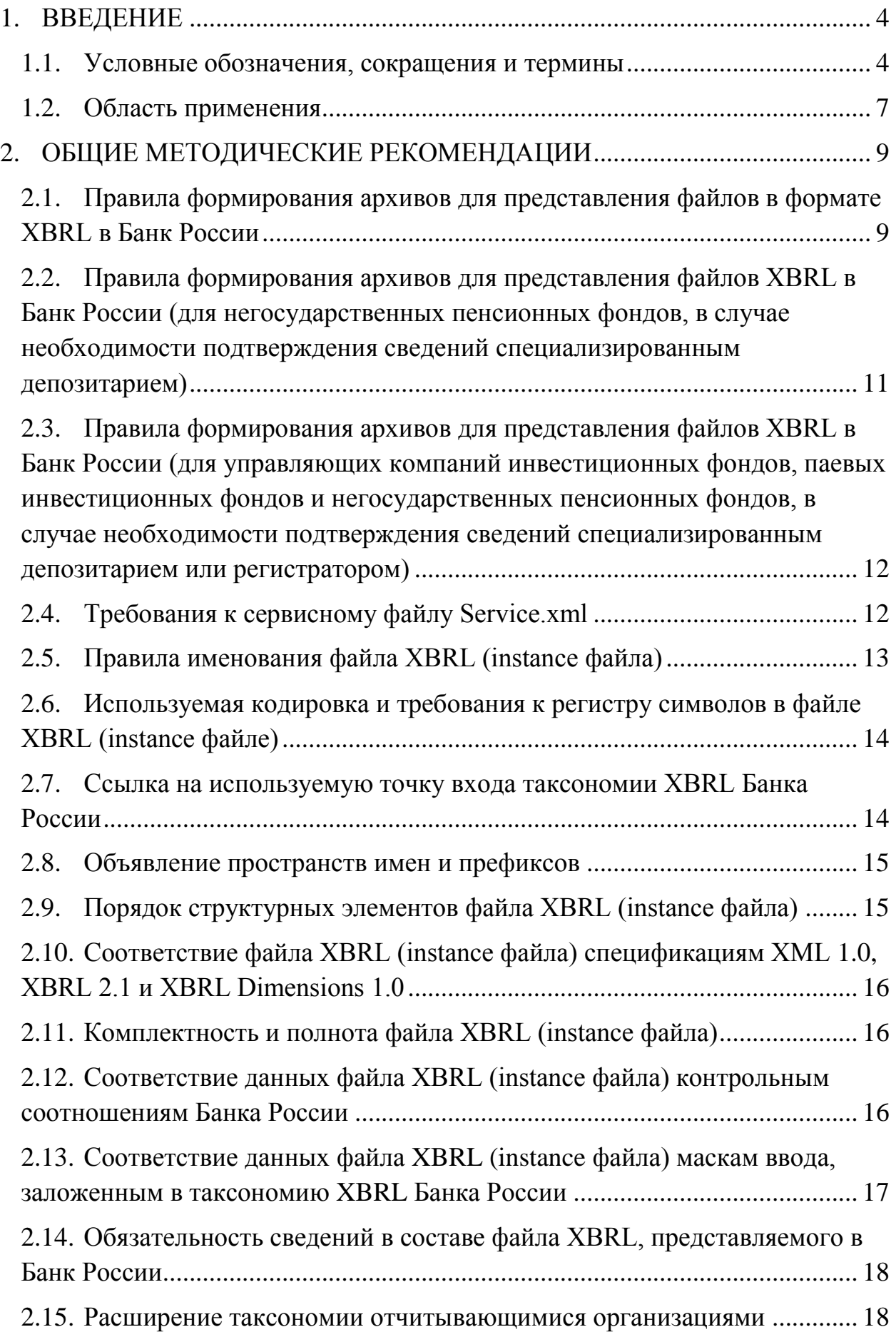

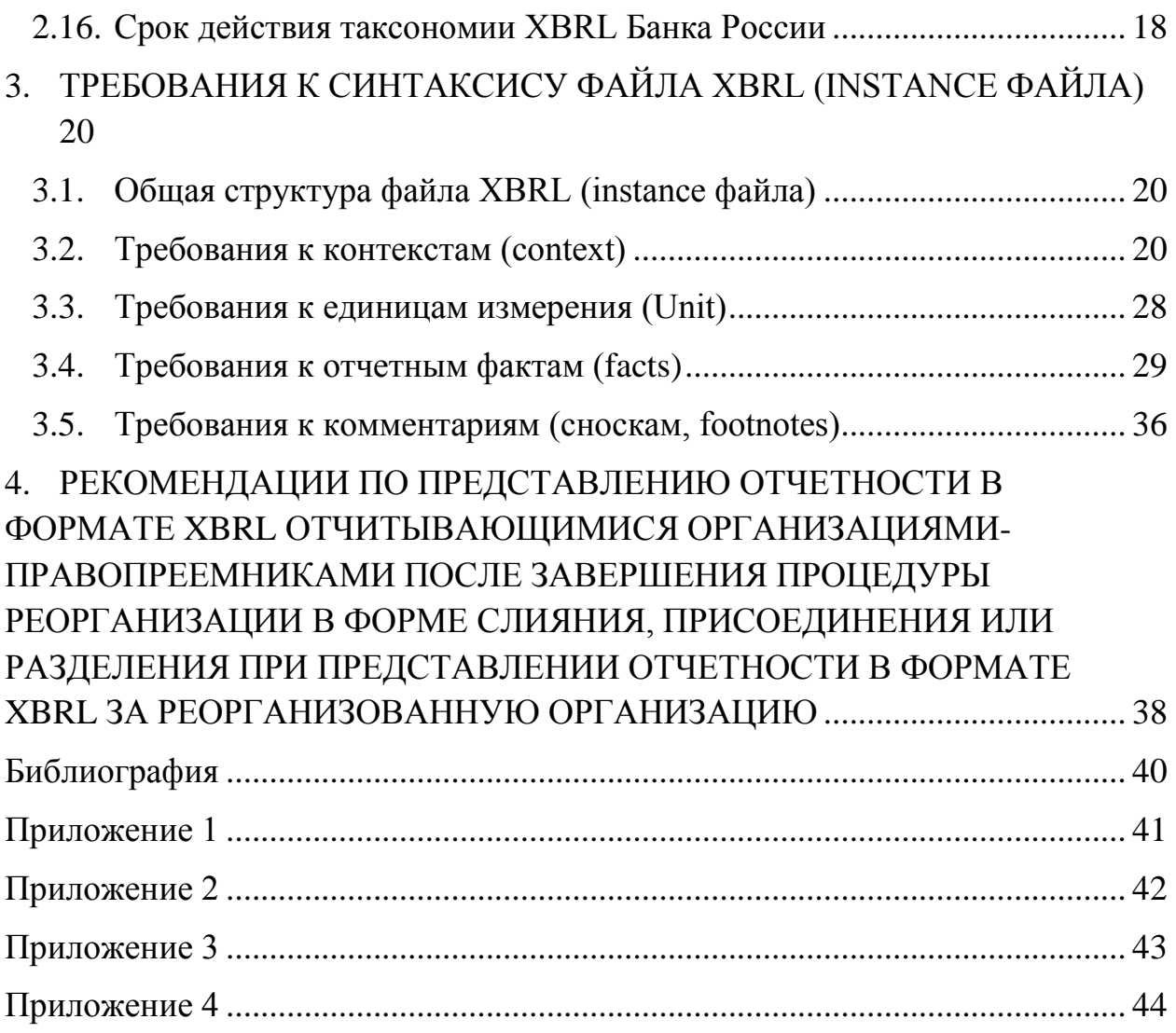

## 1. ВВЕДЕНИЕ

### 1.1. Условные обозначения, сокращения и термины

<span id="page-3-1"></span><span id="page-3-0"></span>В случае если в настоящих правилах используются формулировки «должен, должны», то при подготовке файла в формате XBRL необходимо однозначно следовать рекомендации, содержащей данную формулировку. Файлы в формате XBRL, не соответствующие таким рекомендациям, с большой долей вероятности будут признаны системой сбора Банка России недействительными и отклонены.

Рекомендации, содержащие формулировки правила, «следует», подразумевают возможность отклонения от полного исполнения данных рекомендаций при наличии объяснения причин отклонений. Данные рекомендации, правила могут не соблюдаться, только если имеются какие-то существенные основания для их неисполнения.

Рекомендации, правила, содержащие формулировку «может, можно», подразумевают разрешение и описывают действия, которые могут быть предприняты, и конструкции, которые могут быть использованы.

Таблица 1

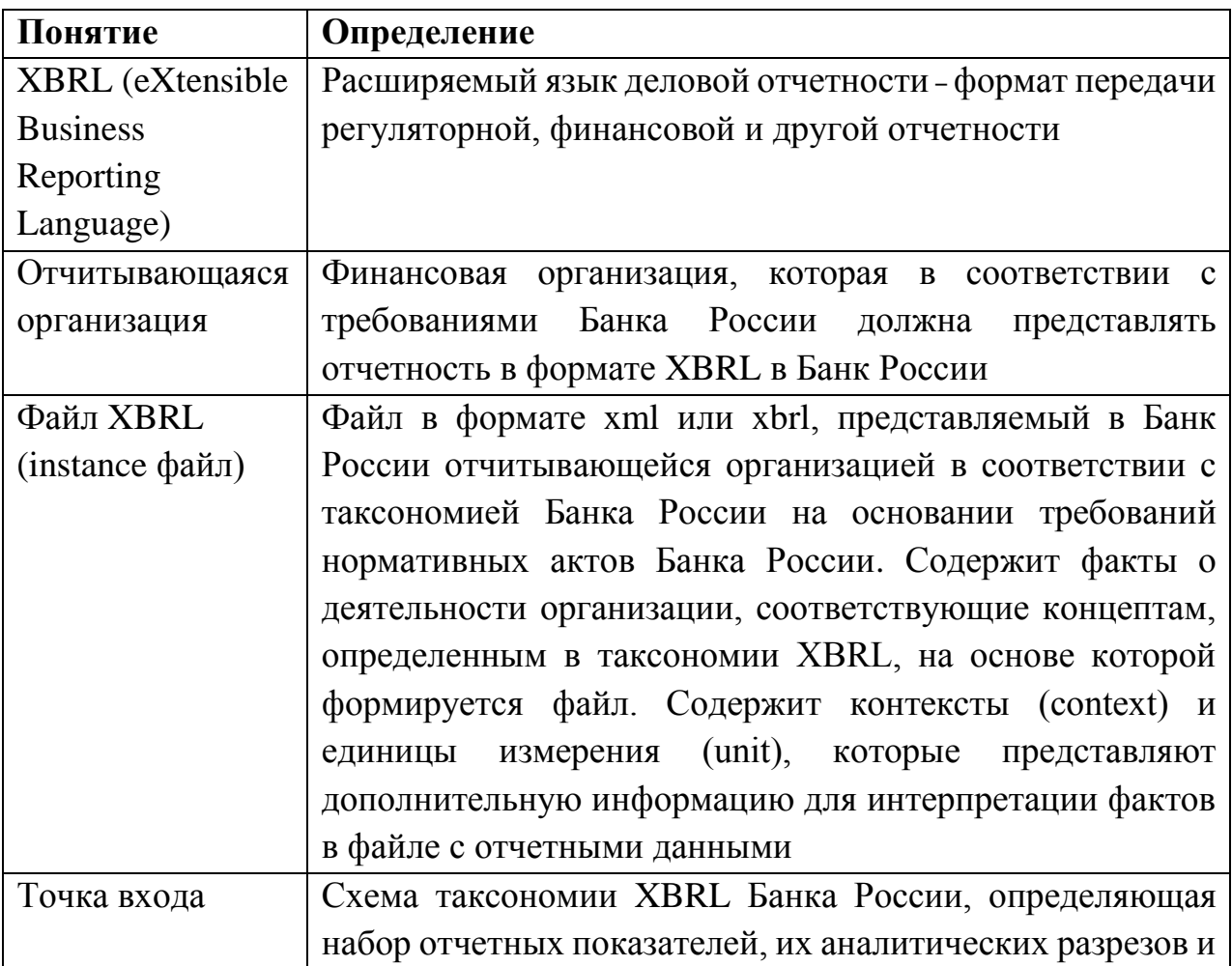

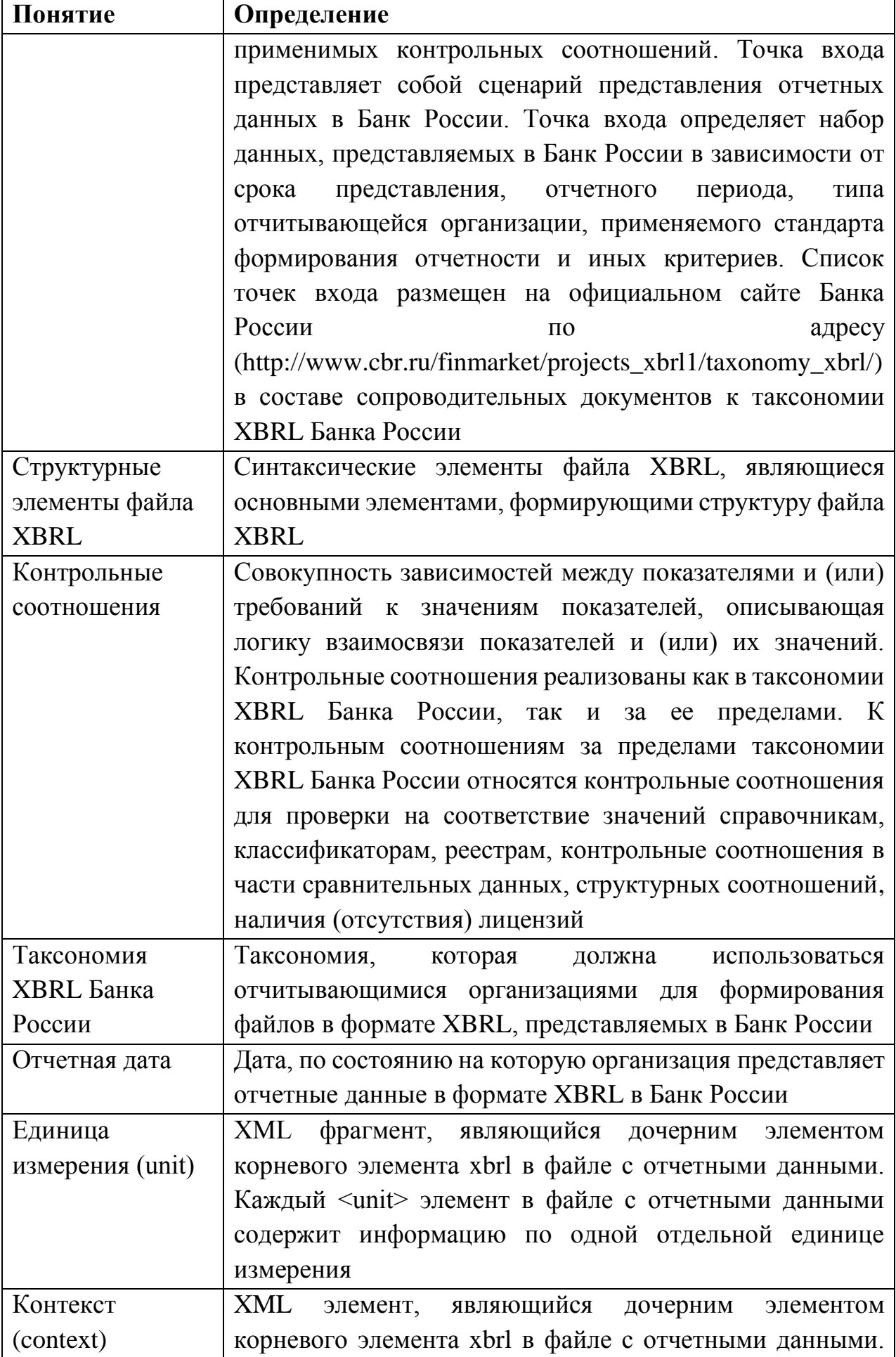

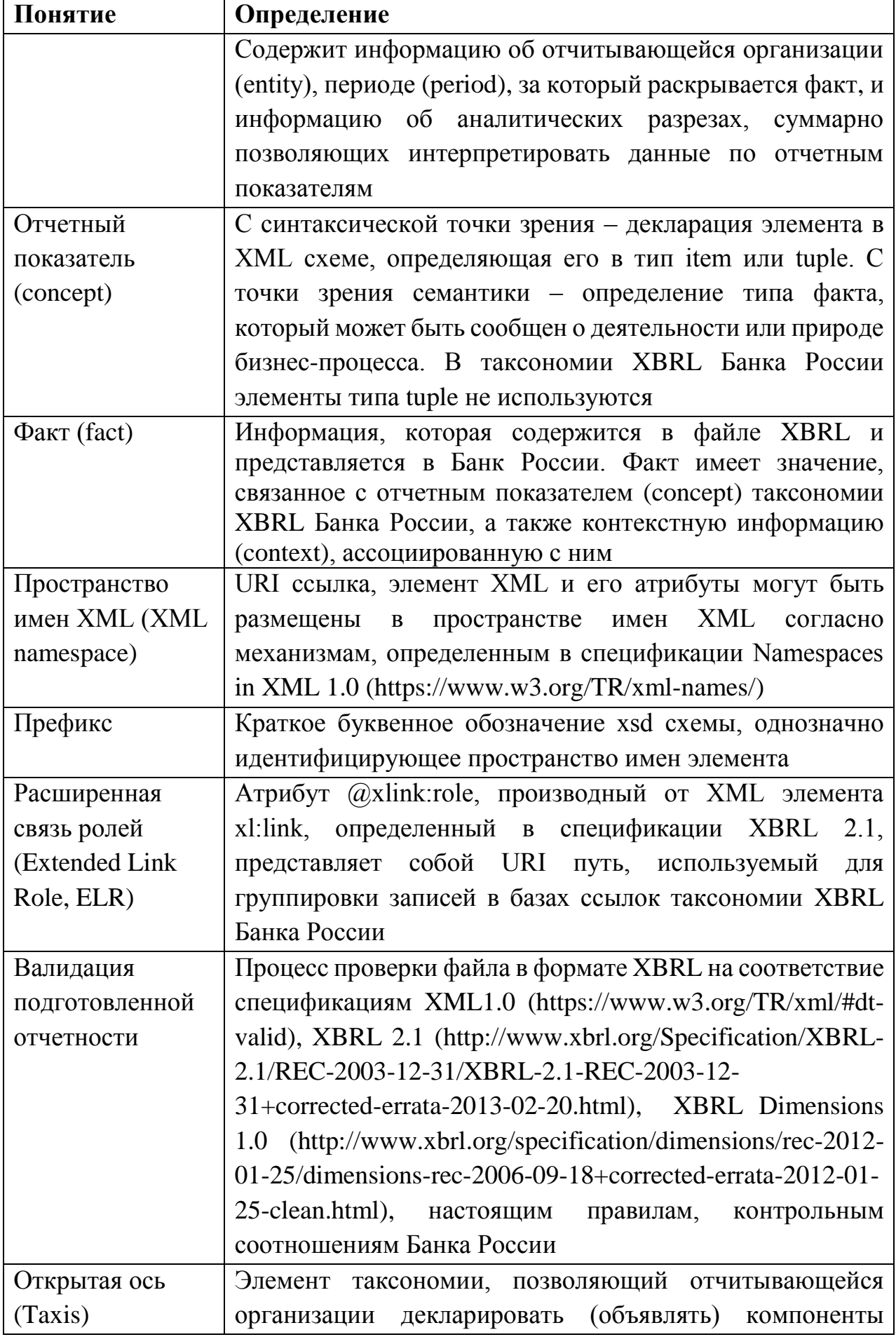

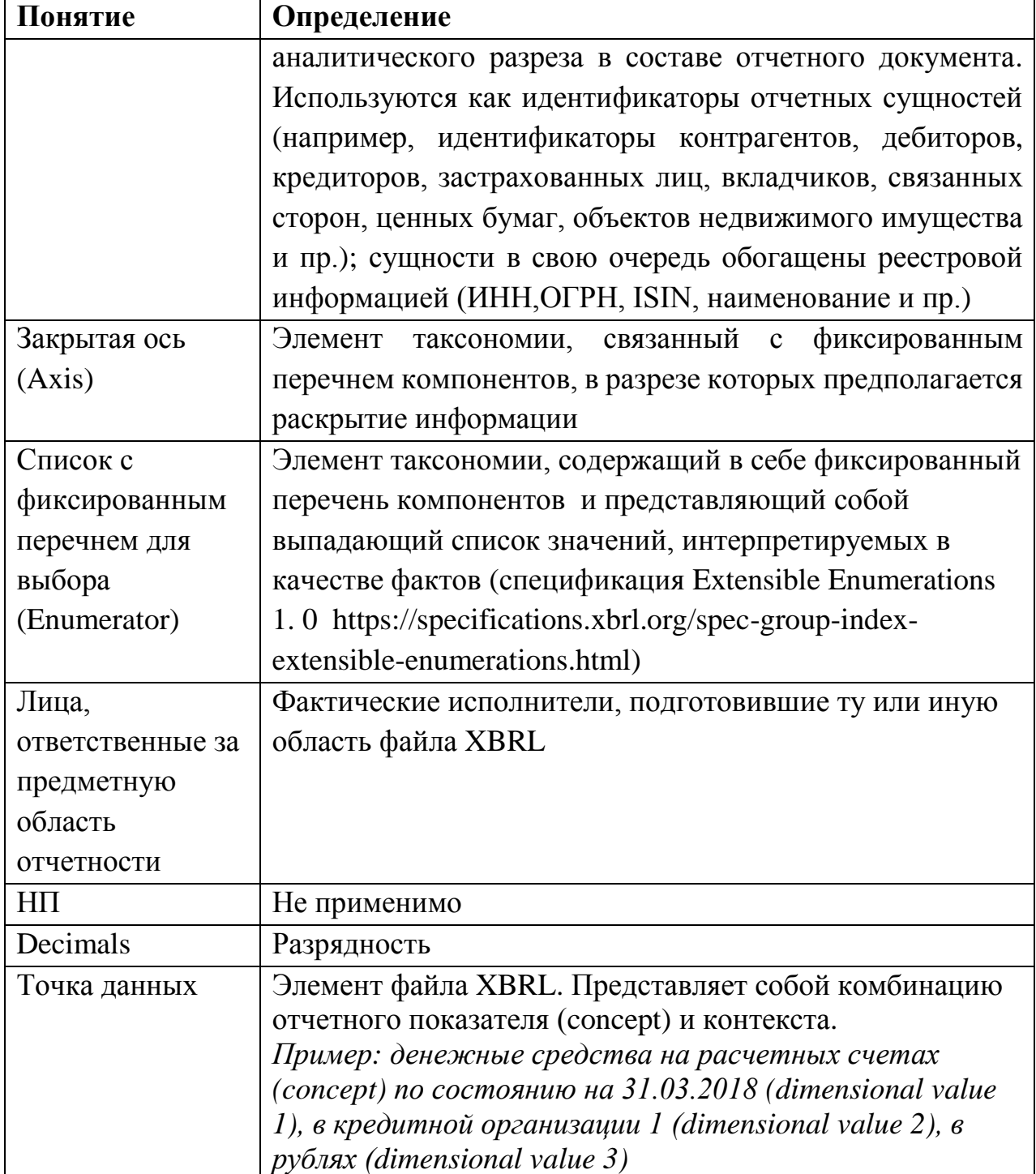

## 1.2. Область применения

<span id="page-6-0"></span>Процесс подготовки отчетности в формате XBRL для представления в Банк России является итерационным и состоит из ряда последовательных этапов: 1) подготовка отчетности отчитывающейся организацией; 2) валидация подготовленной отчетности; 3) корректировка подготовленной отчетности (при необходимости); 4) представление отчетности в Банк России.

Настоящий документ разработан в соответствии с пунктом 1.3 Указания Банка России от 03.11.2017 № 4600-У «О порядке взаимодействия Банка

России кредитными организациями,  $\mathbf{c}$ некредитными финансовыми организациями и другими участниками информационного обмена при использовании ими информационных ресурсов Банка России, в том числе личного кабинета» и абзацем четвертым пункта 4 статьи 28 Закона Российской Федерации от 27.11.1992 № 4015-I «Об организации страхового дела в Российской Федерации» и представляет собой совокупность дополнительных инструкций, которые необходимо соблюдать правил и (учитывать) отчитывающимся организациям при создании файла XBRL (instance файла) для представления в Банк России.

Настоящие правила не заменяют собой требований, изложенных в нормативных актах Банка России, регламентирующих порядок составления и представления в Банк России отчетности в формате XBRL. При наличии противоречий между настоящими правилами и требованиями, изложенными в нормативных актах Банка России, при формировании отчетности в формате **XBRL** руководствоваться требованиями, следует изложенными  $\overline{B}$ нормативных актах Банка России.

Данными правилами необходимо руководствоваться только при подготовке файла XBRL с целью представления в Банк России. В иных случаях при подготовке файла XBRL организации могут создавать отчеты, руководствуясь инструкциями запрашивающей отчетность организации, собственными соображениями и экспертным мнением.

<span id="page-7-0"></span>В основу настоящего документа положены стандарты формирования отчета XBRL 1.0 (Financial Reporting Instance Standards 1.0), подготовленные международным консорциумом XBRL International.

## **2. ОБЩИЕ МЕТОДИЧЕСКИЕ РЕКОМЕНДАЦИИ**

## <span id="page-8-0"></span>**2.1. Правила формирования архивов для представления файлов в формате XBRL в Банк России**

Отчетность в формате XBRL **должна** представляться в Банк России в виде зашифрованных архивов с расширением zip. Размер архива **не должен** превышать 2 Гб. При необходимости представления в Банк России архивов размером более 2 Гб, следует направить заявку в службу поддержки Единого личного кабинета участников финансового рынка на адрес электронной почты **[espp@cbr.ru](mailto:espp@cbr.ru)**.

Архив, содержащий файл в формате XBRL (instance файл), в обязательном порядке **должен** иметь следующую структуру:

- сервисный файл с расширением xml (Service….xml),

- файл XBRL (instance файл).

Дополнительно в составе архива **могут** быть сопроводительные документы с расширением .doc, .pdf и иные (кроме исполняемых файлов).

В случае если в состав архива включается электронная копия аудиторского заключения в формате pdf, **рекомендуется**, чтобы файл имел наименование «**audit\_report.pdf**».

Если в состав архива включается электронная копия актуарного заключения, **рекомендуется**, чтобы файл имел наименование **«actuarial\_report.pdf»**.

Если в состав архива включается электронная копия отчета об оценке, **рекомендуется**, чтобы файл имел наименование «**evaluation\_report.pdf**».

Если в состав архива включается пояснительная записка, **рекомендуется**, чтобы файл имел наименование «**pz.doc**».

Если в состав архива включается электронная копия распорядительного документа о назначении лица, подписавшего отчетность, исполняющим обязанности руководителя отчитывающейся организации, на период, соответствующий дате подписания отчетности (представляется только в случае, если отчетность подписана лицом, исполняющим обязанности руководителя отчитывающейся организации), **рекомендуется**, чтобы файл имел наименование «**order.pdf**»

Если в состав архива включается электронная копия плана оздоровления финансового положения страховой организации и приложений к нему (представляются страховой организацией в соответствии с Указанием Банка России от 30.12.2014 № 3522-У «О требованиях к плану оздоровления финансового положений страховой организации» в случае нарушения нормативного соотношения собственных средств (капитала) и принятых обязательств, выявленного страховой организацией на отчетную дату), рекомендуется, чтобы файл имел наименование «**recovery.pdf**».

Детальная структура архива представлена в Приложении 1 к настоящим правилам. Более подробные требования к структуре архивов, а также требования к подписанию пакетов отчетности изложены в инструкции по работе с Единым личным кабинетом участника информационного обмена  $(htips://portal4.cbr.ru/Account/Login?ReturnUrl=%2F)$  B разделе «Правила использования».

Для формирования и отправки архива отчитывающейся организации необходимо выполнить следующие действия:

1) заархивировать файл XBRL, сопроводительный (сервисный) файл (Service.xml), а также иные сопроводительные файлы при помощи программы архиватора в формат .zip.

При этом архив должен иметь следующее наименование arch ОГРН/ОГРНИП ТочкаВхода ДатаЗавершенияОтчетногоПерио да.zip

Пример: arch 1234567891234 ep nso npf m 30d 20170531.zip Правила наименования архивов представлены в таблице 2.

2) подписать полученный архив УКЭП. Если архив подписывается одной УКЭП, это можно сделать непосредственно из интерфейса Единого личного кабинета участника информационного обмена, либо с помощью КриптоАрм (в результате чего будет получен файл отсоединенной подписи с расширением .zip.sig).

Пример: arch 1234567891234 ep nso npf m 30d 20170531.zip.sig В случае если в соответствии с требованиями нормативных актов Банка России, регламентирующих порядок составления  $\mathbf{M}$ представления в Банк России отчетности в формате XBRL, архив должен быть подписан двумя УКЭП, то подписание осуществляется с помощью КриптоАрм (в результате чего будут получены два файла отсоединенной подписи с расширение zip.1.sig и zip.2.sig). Пример: arch\_1234567891234\_ep\_nso\_npf\_m\_30d\_20170531.zip.1.sig

u arch 1234567891234 ep nso npf m 30d 20170531.zip.2.sig

3) оригинальный архив (согласно п.1) и отсоединенную (ые) подпись (и) (согласно п.2) поместить в единый архив с расширением .zip. Наименование зашифрованного файла должно быть следующим: ОГРН/ОГРНИП ТочкаВхода ДатаЗавершенияОтчетногоПерио да.zip.enc

Пример: 1234567891234\_ер\_пѕо\_прf\_т\_30d\_20170531.zip.enc

Таблица 2

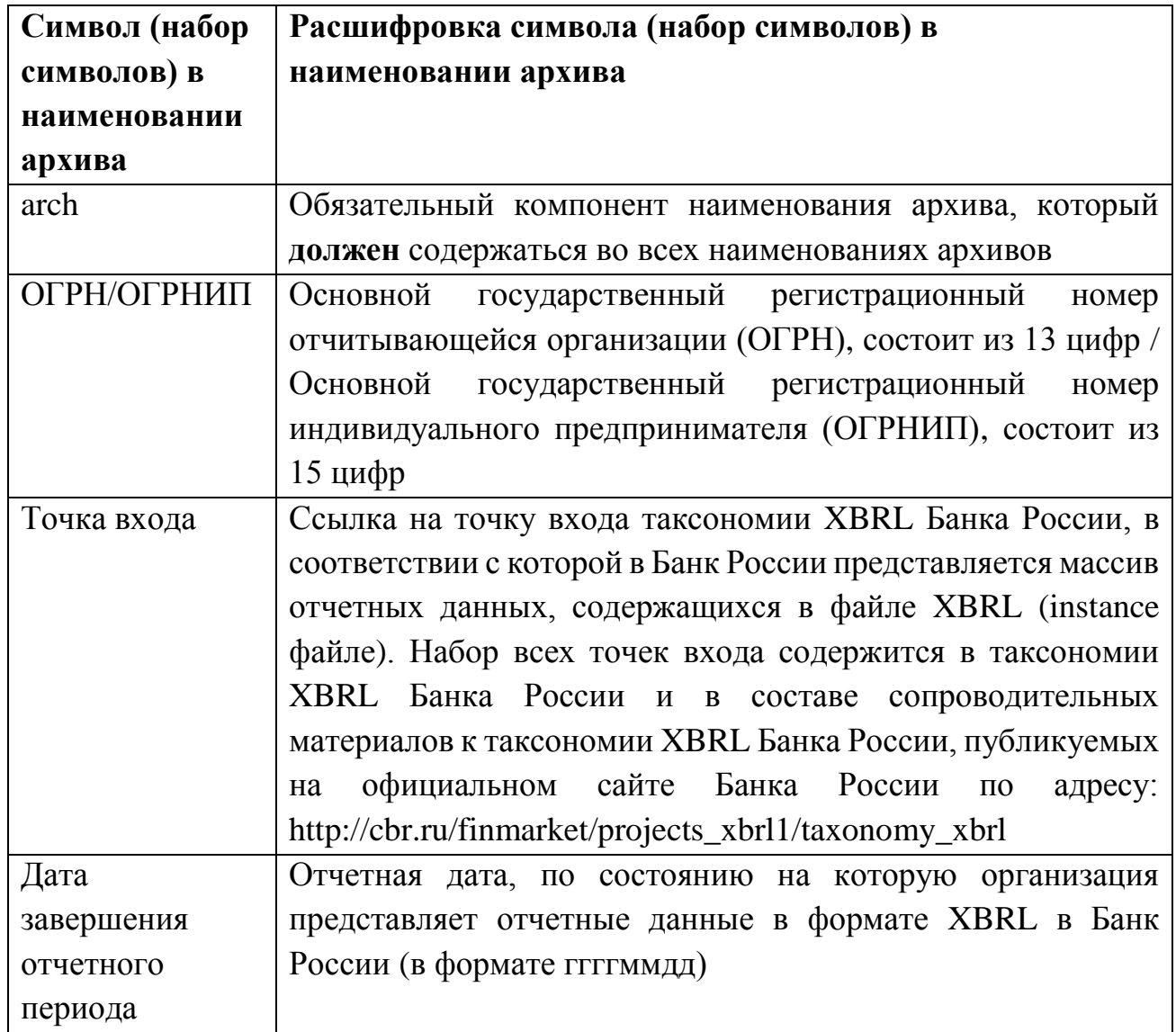

## <span id="page-10-0"></span>**2.2. Правила формирования архивов для представления файлов XBRL в Банк России (для негосударственных пенсионных фондов, в случае необходимости подтверждения сведений специализированным депозитарием)**

Требования к размеру архива соответствуют требованиям, изложенным в пункте 2.1 настоящих правил.

Архив, содержащий файлы XBRL (instance файлы), в обязательном порядке **должен** иметь структуру, соответствующую схеме, изложенной в Приложении 2 настоящих правил.

Дополнительно в состав архива **могут** быть включены сопроводительные документы с расширением .doc, .pdf и иные (кроме исполняемых файлов).

# <span id="page-11-0"></span>**2.3. Правила формирования архивов для представления файлов XBRL в Банк России (для управляющих компаний инвестиционных фондов, паевых инвестиционных фондов и негосударственных пенсионных фондов, в случае необходимости подтверждения сведений специализированным депозитарием или регистратором)**

Требования к размеру архива соответствуют требованиям, изложенным в пункте 2.1 настоящих правил.

Архив, содержащий файлы XBRL (instance файлы), в обязательном порядке **должен** иметь структуру, соответствующую схеме, изложенной в Приложении 3 к настоящим правилам.

Дополнительно в состав архива **могут** быть включены сопроводительные документы с расширением .doc, .pdf и иные (кроме исполняемых файлов).

Требования к дополнительным архивам изложены в Разъяснениях по формированию надзорной отчетности в формате XBRL управляющими компаниями инвестиционных фондов, паевых инвестиционных фондов, негосударственных пенсионных фондов, размещенных на официальном сайте Банка России в сети «Интернет» в разделе «Финансовые рынки / Открытый стандарт отчетности XBRL / Таксономия XBRL».

## **2.4. Требования к сервисному файлу Service.xml**

<span id="page-11-1"></span>Сервисный файл **должен** иметь расширение xml. Сервисный файл **должен** иметь наименование в соответствии со следующей структурой:

**Service\_ОГРН/ОГРНИП\_ТочкаВхода\_ДатаЗавершенияОтчетногоП ериода.xml**

*Пример: Service\_1234567891234\_ep\_nso\_npf\_m\_30d\_20170531.xml*

Сервисный файл **должен** иметь следующую структуру, представленную на рисунке 1:

### Рисунок 1

```
\leq?xml version="1.0" encoding="utf-8"?>
<ServiceInfo xmlns:xsd="http://www.w3.org/2001/XMLSchema" xmlns:xsi="http://www.w3.org/2001/XMLSchema-instance">
 <Name>Служебный файл пакета отчетности</Name>
 <Type Message>XBRL</Type Message>
 <Files>
  <FileItem>
   \langle Name \rangleНаименование отчета XBRL (instance – файла) \langle Name \rangle<Description>XBRL файл пакета отчётности</Description>
  \langleFileItem>
 \langleFiles>
 <ReportDate>Omvemnan dama</ReportDate>
</ServiceInfo>
```
## 2.5. Правила именования файла XBRL (instance файла)

<span id="page-12-0"></span>Любой файл XBRL (instance файл) должен иметь расширение xbrl или xml (нижний регистр).

Любой<sup>1</sup> файл XBRL (instance файл), представляемый в Банк России, должен иметь именование в соответствии со следующей структурой:

## XBRL ОГРН/ОГРНИП ТочкаВхода ДатаЗавершенияОтчетногоП ериода.xml/.xbrl

Пример: XBRL 1234567891234 ep nso npf m 30d 20170531.xbrl Детальные правила наименования файлов представлены в таблице 3.

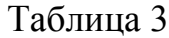

| Символ (набор | Расшифровка символа (набора символов) в             |
|---------------|-----------------------------------------------------|
| символов) в   | наименовании файла                                  |
| наименовании  |                                                     |
| файла         |                                                     |
| <b>XBRL</b>   | Обязательный компонент наименования файла,          |
|               | должен содержаться во всех наименованиях файлов     |
| ОГРН/ОГРНИП   | Основной государственный регистрационный номер      |
|               | отчитывающейся организации (ОГРН), состоит из 13    |
|               | цифр / Основной государственный регистрационный     |
|               | номер индивидуального предпринимателя (ОГРНИП),     |
|               | состоит из 15 цифр                                  |
| Точка входа   | Ссылка на точку входа таксономии XBRL Банка         |
|               | России, в соответствии с которой в Банк России      |
|               | представляется<br>массив<br>данных,<br>отчетных     |
|               | содержащихся в файле XBRL (instance – файле). Набор |

<sup>&</sup>lt;sup>1</sup> За исключением файлов XBRL (instance файлов), представляемых в составе дополнительных архивов, формируемых в соответствии с Приложением 2 и Приложением 3 настоящих правил.

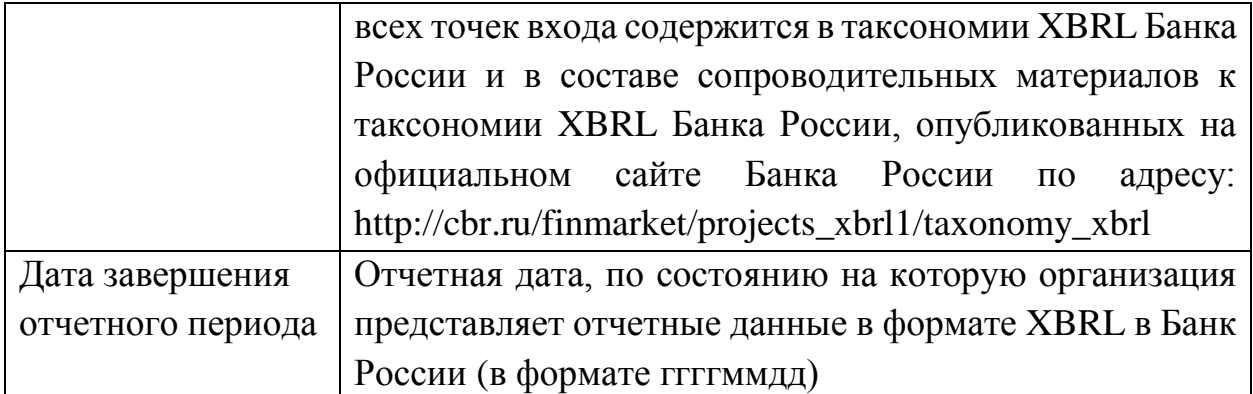

## <span id="page-13-0"></span>2.6. Используемая кодировка и требования к регистру символов в файле XBRL (instance файле)

Все представляемые в Банк России файлы XBRL (instance файлы) должны использовать кодировку символов UTF-8 (без ВОМ).

Наименование всех структурных элементов файла XBRL должно формироваться с использованием латинских символов в кодировке UTF-8 (без ВОМ). Использование кириллицы допускается только при заполнении значений отчетных данных для показателей, для которых предусмотрено текстовое значение, а также для заполнения значений открытых осей.

Первая строка файла с отчетными данными должна содержать тег, указывающий на использованную версию XML.

### $\pi$  $I$ *pumep: <?xml version="1.0" encoding="UTF-8"?>*

Также обращаем **XML** внимание, что синтаксис является чувствительным к регистру, т.е. любые два элемента, наименование которых отличается регистром одной и более букв, должны восприниматься как различные элементы.

## <span id="page-13-1"></span>2.7. Ссылка на используемую точку входа таксономии XBRL Банка России

Таксономия XBRL Банка России содержит в себе множество точек входа, предназначенных для подготовки различных файлов XBRL. Любой файл XBRL (instance файл) должен иметь ссылку только на один файл схемы точки входа, на основе которой он сформирован. Ссылка должна содержать в себе полный абсолютный URL. Использование локального адреса до схемы точки входа запрещено. Отсылка **должна** содержаться в атрибуте xlink:href элемента <link:schemaRef>, использование атрибута <linkbaseRef> запрещено.

 $\pi$ *Npumep*: <*link:schemaRef xlink:type*="simple"  $xlink: href = "http://www.cbr.ru/xbrl/nso/npf/rep/2017-12-31/ep$  $/ep\_nso\_npf\_m\_30d.xsd''/>$ 

### 2.8. Объявление пространств имен и префиксов

<span id="page-14-0"></span>Объявление пространств имен (namespace) и префиксов (prefix) производится в виде атрибутов элемента <xbrli:xbrl>. Локальное объявление пространств имен внутри документа не допускается.

Файлы XBRL могут содержать определенное число префиксов пространств имен. Таблица стандартных префиксов представлена ниже.

Таблица 4

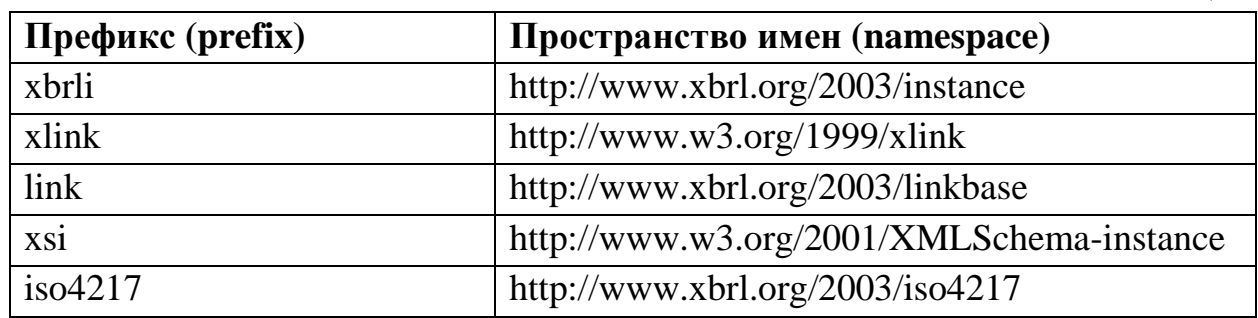

Не используемые пространства имен не рекомендуется объявлять в файлах XBRL (instance файлах).

## <span id="page-14-1"></span>2.9. Порядок структурных элементов файла XBRL (instance файла)

Структурные элементы файла XBRL (instance файла) должны быть дочерними элементами корневого элемента xbrl. Элементы должны иметь такой порядок, при котором объекты, на которые осуществляется ссылка, предшествуют ссылкам. Рекомендуется придерживаться следующего порядка структурных элементов в составе отчета XBRL, представленного в таблице 5.

Таблица 5

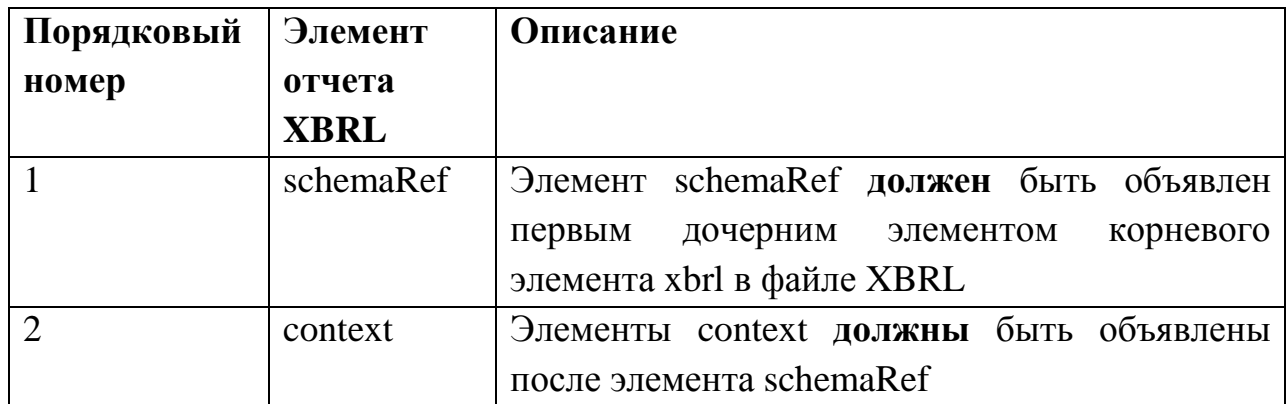

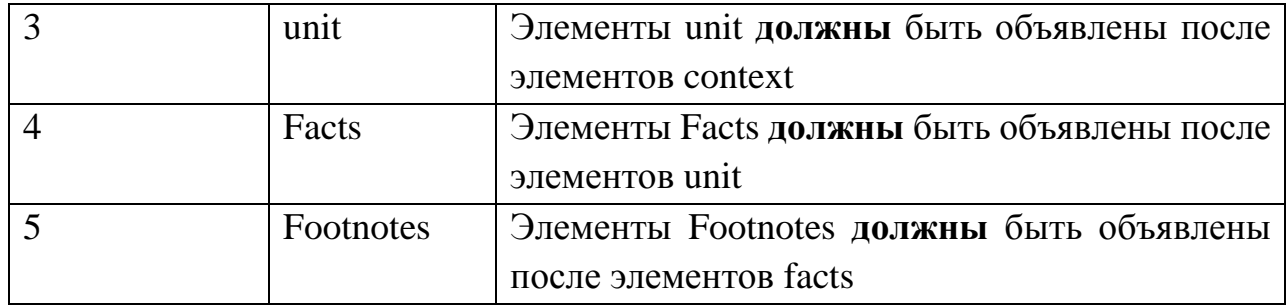

## <span id="page-15-0"></span>2.10. Соответствие файла XBRL (instance файла) спецификациям XML 1.0, XBRL 2.1 u XBRL Dimensions 1.0

Файл XBRL должен быть синтаксически верным XML документом в соответствии со спецификацией XML 1.0.

Файл XBRL (instance файл) должен соответствовать спецификациям XBRL 2.1 *u* XBRL Dimensions 1.0.

Отчитывающиеся организации должны осуществлять валидацию соответствия файлов XBRL (instance файлов) спецификациям XBRL 2.1 и XBRL Dimensions 1.0 до момента представления файлов XBRL в Банк России.

### <span id="page-15-1"></span>2.11. Комплектность и полнота файла XBRL (instance файла)

Любой файл XBRL (instance файл) должен представлять собой целостный и полный файл, содержащий в себе данные по показателям всех форм, которые входят в состав точки входа таксономии XBRL Банка России, на основе которой он сформирован.

При необходимости представления в Банк России измененных данных по уже представленной отчетности в формате XBRL отчитывающаяся организация должна представить в Банк России файл XBRL (instance файл), содержащий в себе полный массив как измененных, так и неизмененных отчетных данных согласно точке входа, на основе которой формируется файл.

## <span id="page-15-2"></span>2.12. Соответствие данных файла XBRL (instance файла) контрольным соотношениям Банка России

Таксономия XBRL Банка России содержит контрольные соотношения, которые должны автоматически распознаваться специализированным программным обеспечением, используемым при создании файла XBRL. Контрольные соотношения используются для проверки качества отчетных данных представленных в формате XBRL.

Рекомендуется, чтобы файла XBRL данные *(instance)* файла) удовлетворяли всем контрольным соотношениям, заложенным в таксономию XBRL Банка России (база ссылок формул таксономии XBRL Банка России), по точке входа, на основе которой подготовлен файл XBRL (instance файл), а также правилам, установленным в нормативных актах и прочих документах Банка России. включая правила, не представленные в контрольных соотношениях, определенных  $\overline{B}$ таксономии **XBRL** Банка России (контрольные соотношения за пределами таксономии XBRL Банка России). В том случае, если по мнению отчитывающейся организации контрольное соотношение не выполняется по объективным причинам, отчитывающейся организации следует дать пояснения по данному контрольному соотношению в сопроводительном файле формата MS WORD (pz.doc), включенном в состав архива с отчетностью.

При пересдаче файла XBRL рекомендуется давать краткие пояснения по внесенным в файл изменениям в сопроводительном файле формата MS WORD  $(pz.doc).$ 

## <span id="page-16-0"></span>2.13. Соответствие данных файла XBRL (instance файла) маскам ввода, заложенным в таксономию XBRL Банка России

Для некоторых показателей в таксономии предусмотрена маска ввода, т.е. правило, согласно которому любое значение данного показателя должно соответствовать определенному шаблону ввода данных, вне зависимости от его местоположения в отчетности, т.е. конкретной формы, раздела или подраздела.

 $\eta$  Пример: показатель «Код депозита» (ins-dic: Kod Depozit) имеет маску ввода вида [1-6][1-8][1-3][1-6][1-4][0-3]. Согласно данной маске ввода, значение показателя «Код депозита» должно состоять ровно из 6 цифр, первая из которых от 1 до 6, вторая – от 1 до 8, третья – от 1 до 3, четвертая – от 1 до 6, пятая – от 1 до 4, шестая – от 0 до 3.

Маски ввода, заложенные в таксономию XBRL Банка Россию, соответствуют порядку составления отчетности и, таким образом, не являются требованием, дополняющим нормативный акт, регулирующий формы, сроки и порядок составления и представления отчетности в Банк России.

## <span id="page-17-0"></span>2.14. Обязательность сведений в составе файла XBRL, представляемого в Банк России

Каждый файл XBRL, представляемый в Банк России отчитывающейся организацией, должен содержать в себе сведения об отчитывающейся организации, а также о лице, подписавшем отчетность (для файлов XBRL по надзорной и бухгалтерской (финансовой) отчетности). Также в составе файла XBRL (кроме файлов XBRL по бухгалтерской (финансовой) отчетности) должны быть представлены сведения о лицах, ответственных за предметную область отчетности, для оперативной связи сотрудников Банка России по возникающим при обработке отчетности вопросам. В случае если составлением файла XBRL занималось только одно ответственное лицо, достаточно указать его один раз. Пример заполненных сведений о лицах, ответственных за предметную область отчетности, представлен в Приложении 4 к настоящим правилам.

Для файлов XBRL, достоверность сведений в которых должна подтверждаться специализированным депозитарием или регистратором, в обязательном порядке должна содержаться информация об уполномоченном лице специализированного депозитария или регистратора, подписавшем файл XBRL.

## <span id="page-17-1"></span>2.15. Расширение таксономии отчитывающимися организациями

Набор данных, представляемых в Банк России, строго ограничен и определен, то есть все допустимые точки данных регламентированы таксономией XBRL Банка России. Не допускается какое-либо расширение таксономии XBRL Банка России со стороны отчитывающихся организаций с целью представления в Банк России точек данных, не предусмотренных таксономией XBRL Банка России.

## 2.16. Срок действия таксономии XBRL Банка России

<span id="page-17-2"></span>При формировании файлов XBRL и представлении их в Банк России отчитывающаяся организация должна учитывать срок действия таксономии XBRL Банка России. Срок действия таксономии содержится в файле description.xml, в составе архива с таксономией XBRL Банка России.

Пример содержания файла description.xml таксономии XBRL Банка России версия 1.0 представлен на рисунке 2.

Рис.2

<TaxonomyDescription xmlns:xsi="http://www.w3.org/2001/XMLSchema-instance" xmlns:xsd="http://www.w3.org/2001/XMLSchema">

 $<$ Version>20171231 $<$ /Version>

<DateBegin>2018-01-01T00:00:00</DateBegin>

 $<$ DateEnd>2018-06-30T00:00:00</DateEnd>

<DatePublic xsi:nil="true"></DatePublic>

<Comments>Таксономия XBRL Банка России версия 1.0</Comments>

</TaxonomyDescription>

Отчитывающаяся организация **должна** формировать файл XBRL на основе той версии таксономии XBRL Банка России, срок действия которой включает в себя отчетную дату.

*Пример:*

*Отчетная дата 2018-06-30. Следовательно, необходимо использовать версию таксономии XBRL Банка России, в файле description.xml которой отчетная дата попадает в интервал срока действия таксономии XBRL Банка России.*

<span id="page-18-0"></span>При необходимости повторного формирования файла XBRL с целью представления исправленных данных при наличии выявленных ошибок отчитывающаяся организация **должна** использовать ту версию таксономии XBRL Банка России, которая была актуальна на ту отчетную дату, на которую необходимо пересдать файл XBRL.

# **3. ТРЕБОВАНИЯ К СИНТАКСИСУ ФАЙЛА XBRL (INSTANCE ФАЙЛА)**

## **3.1. Общая структура файла XBRL (instance файла)**

<span id="page-19-0"></span>Файлы XBRL (instance файлы) содержат в себе только факты (facts) для отчетных элементов (concepts), контексты (contexts), единицы измерения (units) (для числовых фактов в отчете), примечания (footnotes). В файлах **может** представляться отчетная информация, раскрываемая по множеству контекстов. Данные **могут** представляться за несколько периодов или на несколько отчетных дат. Дополнительно отчетные факты **могут** быть разделены в соответствии со сценариями (scenario – дочерний элемент контекста, см. пункт 3.2 настоящих правил), определенными в таксономии XBRL Банка России. Примечания (footnotes) при необходимости **могут** быть даны отчитывающейся организацией к отчетному факту.

## **3.2. Требования к контекстам (context)**

<span id="page-19-1"></span>Контексты в файле XBRL содержат информацию об отчитывающейся организации, отчетной дате (периоде), аналитическом измерении.

Каждый контекст имеет уникальный технический идентификатор id:

*<xbrli:context id="Context1">*

Идентификаторы контекста должны быть уникальными, но при этом не должны быть слишком подробными. Допускается наличие не более 255 символов в составе идентификатора контекста. Не допускается, чтобы идентификатор контекста начинался с цифр.

Благодаря контексту осуществляется идентификация отчитывающейся организации. Дочерние элементы контекста <xbrli:entity> и <xbrli:identifier> позволяют Банку России однозначно идентифицировать отчитывающуюся организацию – в качестве идентификатора **должен** указываться ОГРН или ОГРНИП отчитывающейся организации. Элемент <xbrli:identifier> **должен** содержать атрибут scheme. Атрибут scheme элемента <xbrli:identifier> **должен** быть http://www.cbr.ru.

Рис. 3

<xbrli: context id=" Context1">

 $\langle x \rangle$ - $\langle x \rangle$ 

<xbrli:identifier scheme="http://www.cbr.ru">1234567891234</xbrli:identifier>  $\langle \rangle$ xbrli:entity

Все элементы xbrli:identifier в одном файле XBRL **должны** иметь идентичное содержание. То есть в одном файле XBRL **должна** быть указана только одна отчитывающаяся организация.

Контекст **должен** содержать указание на дату (instant) / за период (duration), к которой (к которому) относится факт (значение отчетного показателя). Значение **должно** записываться в дочерний к контексту элемент <xbrli:period> в дочерние элементы <xbrli:instant> для значения на дату и в дочерние элементы <xbrli:startDate> и <xbrli:endDate> для значения за период. Несколько отдельных фактов, представляемых на одну и ту же дату / за один и тот же период и имеющие одинаковую комбинацию аналитических признаков **должны** ссылаться на один и тот же контекст.

Даты в элементе периода контекста должны указываться в формате ГГГГ-ММ-ДД. Указание времени в значении дат не допускается. Примеры приведены на рисунках 4 и 5.

Рис. 4

```
<xbrli: context id=" Context1">
   \langlexbrli:entity>
       <xbrli:identifier scheme="http://www.cbr.ru">1234567891234</xbrli:identifier>
   \langle \ranglexbrli:entity
   \langlexbrli:period\rangle\langle x \ranglebrli:instant>2017-09-30\langle x \ranglebrli:instant\langle x \rangle\langle \ranglexbrli: period
</xbrli:context>
```
Рис. 5

```
<xbrli: context id=" Context1">
   \langlexbrli:entity>
      <xbrli:identifier scheme="http://www.cbr.ru">1234567891234</xbrli:identifier>
   \langle \ranglexbrli:entity
    \langlexbrli:period\rangle<xbrli:startDate>2017-01-01</xbrli:startDate>
        <xbrli:endDate>2017-09-30</xbrli:endDate>
    \langle \ranglexbrli: period
```
 $\langle \rangle$ xhrli: context

В файлах XBRL, представляемых в Банк России, даты в элементе периода контекста **должны** указываться с учетом требований, изложенных в таблице 6.

## Таблица 6

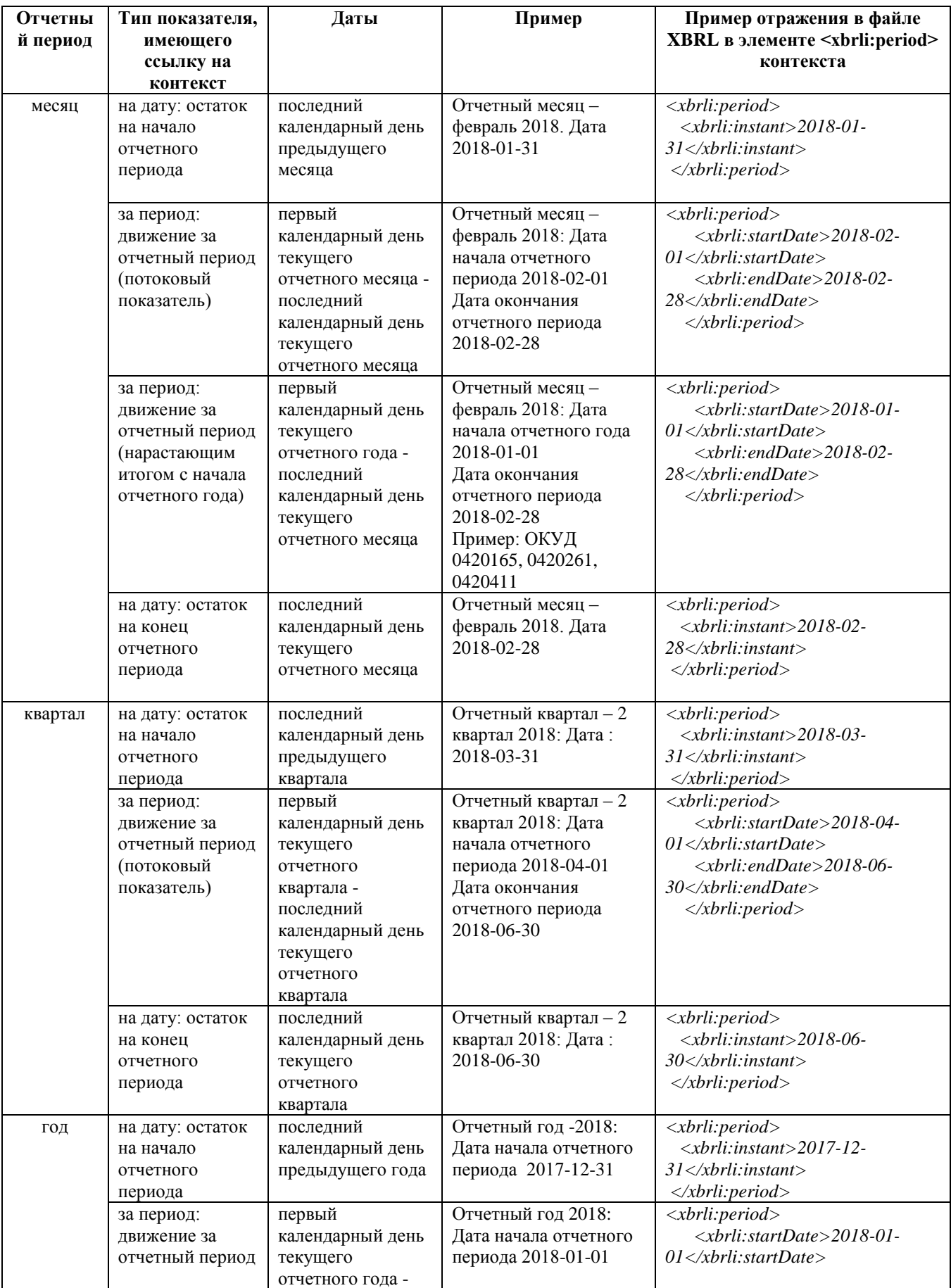

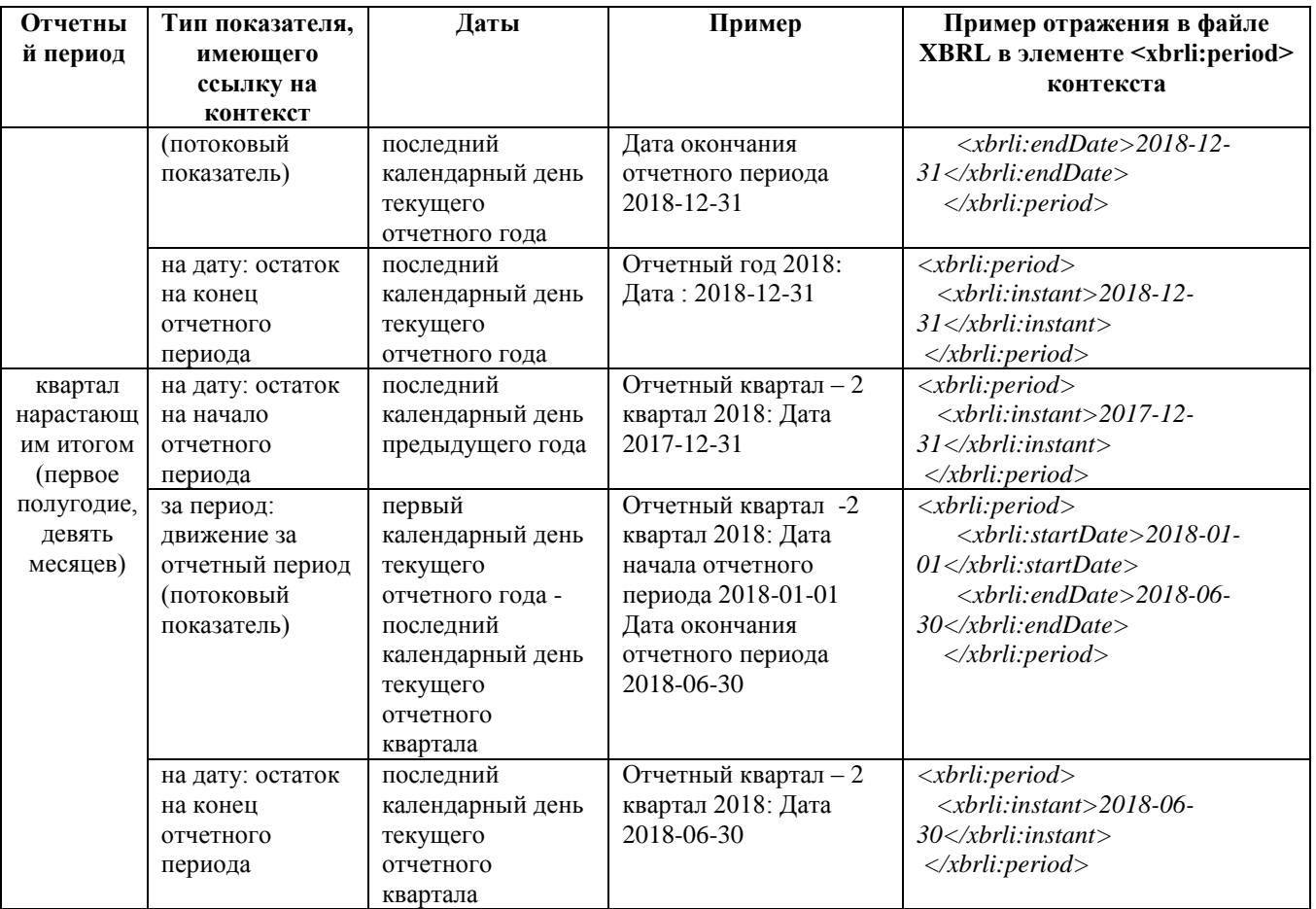

В случае если в нормативном акте установлены иные требования к определению даты начала и даты конца отчетного периода (например, последний рабочий день отчетного месяца), то отчитывающиеся организации при определении даты в элементе период контекста могут руководствоваться требованиями нормативного акта Банка России, при этом необходимо подчеркнуть, что в любом случае значение, содержащееся в теге <xbrli:instant> контекста, соответствующего началу периода, должно быть равно дате начала отчетного периода минус 1 день (не относится к управляющим компаниям инвестиционных фондов, паевых инвестиционных фондов, негосударственных пенсионных фондов).

Согласно общему подходу XBRL факт связывается с реальной датой события. Использование данного подхода может привести к неоднозначной трактовке состава файла XBRL. В связи с этим Банк России принял следующий подход: а) в качестве основной даты в элементе периода контекста файла XBRL выступает отчетная дата; б) для монетарных показателей при установлении даты необходимо руководствоваться требованиями нормативных актов Банка России, регламентирующих порядок составления и представления в Банк России отчетности в формате XBRL, и вышеизложенной таблицы.

23

### *Пример:*

*Факт «Дата выдачи лицензии фонду» должен ссылаться на контекст, содержащий в элементе периода отчетную дату.*

В файле XBRL за отчетный период нечисловые факты, содержащие текстовые данные о какой-либо части финансового года или предыдущего года, **должны** иметь атрибут contextRef для элемента xbrli:context, относящегося к отчетному периоду.

*Пример:*

*В отчете за 2016 финансовый год компания сообщает о судебном разбирательстве, завершенном в 2014 финансовом году. Тем не менее, информацию в текстовом формате следует раскрывать в контексте 2016 финансового года.* 

Отчетный период начинается в 00:00:00 первого дня и заканчивается в 24:00:00 последнего дня отчетного периода; это период по умолчанию в соответствии со спецификацией XBRL 2.1. В контекстах следует использовать только дату по ISO 8601, но без указания времени.

Контекст, используемый для описания значения показателя, имеющего аналитический разрез, должен содержать в себе указание компонента закрытой или открытой оси, к которому относится данный факт. Компоненты оси **должны** объявляться в дочернем для контекста элементе <xbrli:scenario>. Использование дочернего элемента контекста <xbrli:segment> не допускается. Рис. 6

```
<xbrli: context id=" Context1">
    \langlexbrli:entity>
      <xbrli:identifier scheme="http://www.cbr.ru">1234567891234</xbrli:identifier>
    \langle \ranglexbrli:entity
    \langle x \ranglebrli:period
        <xbrli:startDate>2017-09-01</xbrli:startDate>
        <xbrli:endDate>2017-09-30</xbrli:endDate>
    \langle \ranglexbrli: period
 \langlexbrli:scenario\rangle<xbrldi:explicitMember dimension="dim-int:Vznosy NPOAxis">mem-
int:Vznosy_NPO_UchtennyeMember</xbrldi:explicitMember>
 \langle \ranglexbrli: scenario ></xbrli:context>
```
Компонент закрытой оси **должен** объявляться в качестве значения дочернего элемента <xbrldi:explicitMember>, в атрибуте dimension которого указывается наименование элемента таксономии, отражающего аналитический разрез с указанием имени элемента и префикса элемента. Компонент открытой оси **должен** объявляться отчитывающейся организацией самостоятельно в качестве значения дочернего элемента <xbrldi:typedMember>, в атрибуте

dimension которого указывается наименование элемента таксономии, отражающего аналитический разрез с указанием имени элемента и префикса элемента внутри тега, содержащего наименование элемента, указанного в атрибуте typedDomainRef открытой оси. В случае если значение аналитики, предусмотренное таксономией, не возможно согласно бизнес-логике, то в значение компонента данной открытой оси должно вводиться значение «НП». В качестве примера присвоения значения компонента «НП» для открытой оси можно привести ось «Идентификатор строки». Открытая ось «Идентификатор строки» используется в случаях, когда в конкретном отчете (разделе отчета) не хватает имеющихся открытых осей для внесения данных с необходимой степенью детализации. Значения дочернего элемента <xbrldi:typedMember> могут заполняться как латинскими, так и кириллическими символами.

Использование атрибута @xsi:nil="true" и соответственно элементов вида <dim-int: ID\_FL\_YULTypedName @xsi:nil="true"/> в качестве значений элементов аналитических осей не допускается.

В таксономии XBRL Банка России распространено использование открытых осей, предназначенных для идентификации тех или иных отчетных сущностей или бизнес-объектов.  $\mathcal{C}$ этой целью введено понятие отчитывающейся идентификатора. Идентификатор формируется организацией самостоятельно, кроме случаев, когда порядок формирования идентификатора для отчетной сущности установлен нормативным актом Банка России. При этом Банк России рекомендует для одной и той же отчетной сущности (например, контрагент), выступающей в разных ролях в рамках одного файла XBRL (открытые оси: Идентификатор дебитора, кредитора dim-Идентификатор int:ID debitora kreditoraTaxis. связанной стороны  $dim$  $int: ID$  Svyazannaya storonaTaxis), использовать один и тот же идентификатор. Также рекомендуется присваивать значения идентификаторов осмысленно и упорядоченно.

Пример присвоения одного и того же идентификатора для отчетной сущности, выступающей в одном файле XBRL в разных бизнес-качествах:

1) В первом случае отчетная сущность - организация-контрагент выступает в качестве дебитора и имеет следующий идентификатор: 7734630000 (например, отчет 0420252, раздел 2).

25

Рис. 7

```
<xbrli: context id="ContextN">
  \langle x \rangle -xbrli: entity
    <xbrli:identifier scheme="http://www.cbr.ru ">1234567891234</xbrli:identifier>
  \langle \ranglexbrli:entity
  \langle x \ranglebrli: period
    \langle x \rangle < xbrli:instant > 2018-06-30 \langle x \ranglebrli:instant >
  \langle \ranglexbrli:period
  \langlexbrli:scenario\rangle<xbrldi: explicitMember dimension="dim-int: Prosroch Zadolzh SrokiAxis">mem-
int:Prosroch_Zadolzh_Sroki_ItogoMember</xbrldi:explicitMember>
    <xbrldi: explicitMember dimension="dim-int: Vid ZadolzhAxis">mem-
int:DZMember</xbrldi:explicitMember>
    <xbrldi:typedMember dimension="dim-int:ID UK NPFTaxis">
     <dim-int:ID YULTypedName>UK12345678912345678</dim-int:ID YULTypedName>
    </xbrldi:typedMember>
    <xbrldi:typedMember dimension="dim-int:ID debitora kreditoraTaxis">
     <dim-int:ID YULTypedName>7734630000</dim-int:ID YULTypedName>
    </xbrldi:typedMember>
    \lexbrldi:typedMember dimension="dim-int:Identifikator A ObTaxis">
     <dim-int:Identifikator A ObTypedname>akt1</dim-int:Identifikator A ObTypedname>
    </xbrldi:typedMember>
  \langle \ranglexbrli:scenario\langle \rangle\langle \ranglexbrli: context
```
Во втором случае эта же организация-контрагент выступает в качестве связанной стороны, при этом используется тот же идентификатор, что и в предыдущем случае: *7734630000* (раскрытие по форме 0420252, раздел 5). Пример представлен на рисунке 8.

Рис. 8

```
<xbrli: context id="Context Instant 1">
  \langlexbrli:entity>
    <xbrli:identifier scheme="r">r</xbrli:identifier>
  \langle \ranglexbrli:entity
  \langlexbrli:period\rangle\langle x \ranglebrli:instant>2018-06-30\langle x \ranglebrli:instant\langle x \rangle\langle \ranglexbrli:period
  ~<xbrli:scenario><xbrldi:typedMember dimension="dim-int:ID_Svyazannaya_storonaTaxis">
     <dim-int:ID FL YULTypedName> 7734630000</dim-int:ID FL YULTypedName>
    </xbrldi:typedMember>
  \langle \ranglexbrli:scenario>
 \langle \ranglexbrli: context
```
Пример контекста, содержащего в себе компонент закрытой оси и компонент открытой оси, представлен на рисунке 9.

#### Рис. 9

```
<xbrli: context id=" Context1">
   \langlexbrli:entity>
     <xbrli:identifier scheme="http://www.cbr.ru">1234567891234</xbrli:identifier>
   \langle \ranglexbrli:entity
   \lexbrli:period>
       <xbrli:startDate>2017-09-01</xbrli:startDate>
       <xbrli:endDate>2017-09-30</xbrli:endDate>
    \le xbrli: period
 \langlexbrli:scenario\rangle<xbrldi: explicitMember dimension="dim-
int: Vidy Doxod Rasxod InvestDeyat VCHastiUstavDeyatAxis">mem-
int:Prochie Invest DoxodyMember</xbrldi:explicitMember>
     <xbrldi:typedMember dimension="dim-int:RashifrovkaPokTaxis">
```
<dim-int:RashifrovkaPokTypedname>**Прочие доходы 1**</dim-int:RashifrovkaPokTypedname>

</xbrldi:typedMember>

```
\langle \ranglexbrli: scenario
```
 $\langle \rangle$ xbrli: context

Банк России также рекомендует обеспечить преемственность идентификаторов отчетных сущностей или бизнес-объектов.

*Пример: если в файле XBRL за первый квартал 2018 года для отчетной сущности используется определенный идентификатор, то этот же идентификатор для данной отчетной сущности должен использоваться и в файле XBRL за второй квартал 2018 года.*

При определении контекстов для фактов, раскрываемых в соответствии с закрытыми аналитическими разрезами, **должны** использоваться только компоненты измерений, определенных в таксономии XBRL Банка России в базе ссылок определений (definition linkbase) для соответствующих показателей.

Для фактов, раскрываемых в соответствии с закрытыми аналитическими разрезами, соответствующих значению измерения по умолчанию (компоненты оси, имеющие связь (arcrole) "dimension-default" в базе ссылок определений, т.е. «дефолтные» компоненты), в контексте дефолтный компонент **не должен** объявляться.

Если в xbrli:context присутствует элемент xbrli:scenario, то его дочерние элементы **должны** быть одним или несколькими элементами

xbrldi: explicitMember и (или) xbrldi: typedMember и не должны иметь какоелибо иное содержание.

Элемент xbrli:scenario должен использоваться только для компонентов закрытой оси или компонентов открытых осей.

Файлы XBRL (instance файлы) не должны содержать в себе не используемые контексты. Не используемый контекст - это контекст, на который не ссылается ни один из отчетных фактов файла XBRL. Не используемые контексты подлежат удалению из файла XBRL (instance файла).

 $\mathbf{B}$ файле XBRL (instance файле) не должны использоваться дублирующиеся контексты, имеющие идентичное содержание.

Пример дублирующихся контекстов (различие только в атрибуте id контекста, содержание контекста одинаково) представлен на рисунке 10.

 $P$ ис. 10

```
\leqcontext id="c1">
  \leqentity><identifier scheme="http://www.cbr.ru">1234567891234</identifier>
  \le/entity>
  <period>\leqstartDate>2018-01-01\leq/startDate>
   \leqendDate>2018-12-31\leq/endDate>
  </period>
 \langle/context>
 \leqcontext id="c2">
  \leqentity><identifier scheme="http://www.cbr.ru ">1234567891234</identifier>
  \le/entity>
  \leperiod>\leqstartDate>2018-01-01\leq/startDate>
   \leqendDate>2018-12-31\leq/endDate>
  </period>
 \langle/context>
```
## 3.3. Требования к единицам измерения (Unit)

<span id="page-27-0"></span>Каждый числовой факт (numeric fact) файла XBRL (instance файла) должен ссылаться на единицу измерения (unit), при этом единица измерения должна быть объявлена в файле. Нечисловые факты не должны ссылаться на единицу измерения (unit). Идентификатор (id) единицы измерения (unit) не должен начинаться с цифр. Рекомендуется использовать осмысленные и не слишком многозначные идентификаторы единиц измерения.

В файле XBRL (instance файле), представляемом в Банк России, могут быть использованы следующие типы единиц измерения для числовых показателей.

Таблина 7

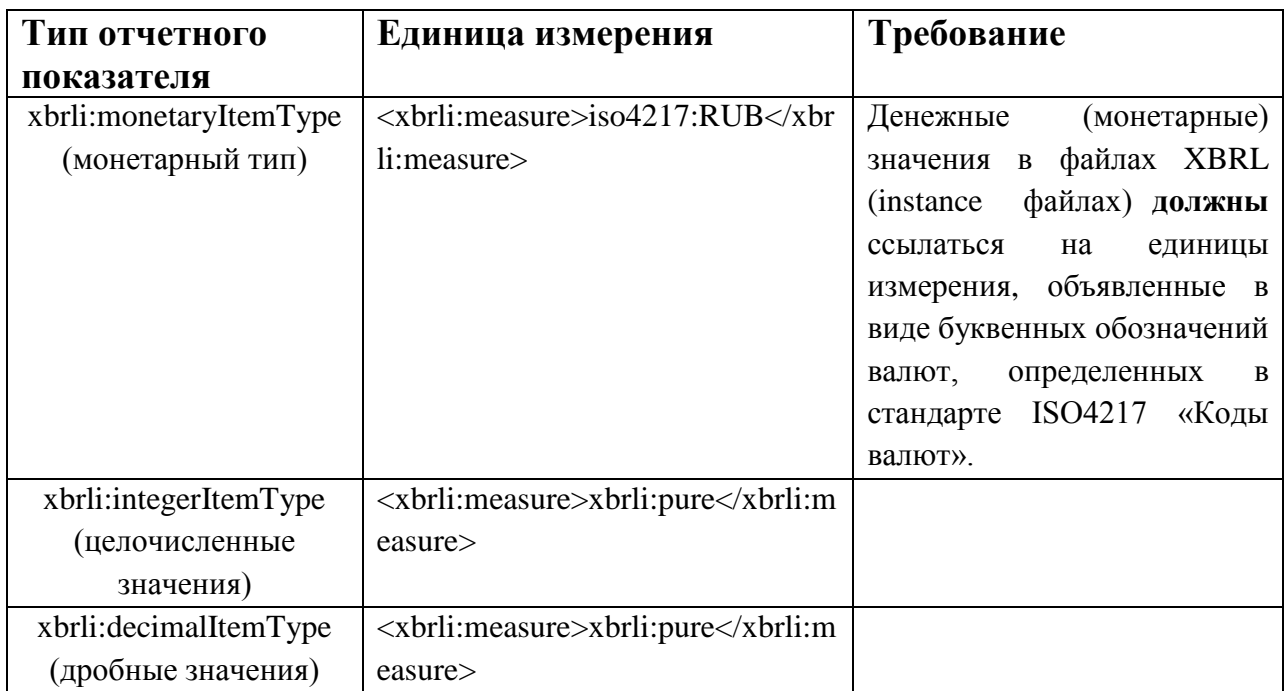

Использование других единиц измерения для числовых фактов в файле XBRL (instance файле) не допускается.

Для каждой единицы измерения должен использоваться только один элемент типа <xbrli:unit>. Дублирование уникальных единиц измерения запрешено.

B.  $\overline{O}$ требований зависимости нормативных документов, регламентирующих порядок составления и сроки представления отчетности в формате XBRL, в файлах XBRL (instance файлах) допускается использование для монетарных фактов различных валют в составе элемента типа <xbrli:unit>.

Файлы XBRL (instance файлы) не должны содержать в себе неиспользуемые единицы измерения.

Пример объявления в файле XBRL единицы измерения и факта, ссылающегося на данную единицу измерения представлен на рисунке 11.

Рис. 11

 $\le$ xbrli:unit id="RUB">

 $\langle x \rangle$  -  $\langle x \rangle$   $\langle x \rangle$   $\langle x \rangle$   $\langle x \rangle$   $\langle x \rangle$   $\langle x \rangle$   $\langle x \rangle$   $\langle x \rangle$   $\langle x \rangle$   $\langle x \rangle$   $\langle x \rangle$ 

 $\langle \rangle$  /xhrli unit

<span id="page-28-0"></span><npf-dic:DSBrok 1 Prosr decimals="2" contextRef="Context1" unitRef="RUB ">1</npfdic:DSBrok 1 Prosr>

### 3.4. Требования к отчетным фактам (facts)

Отчетные данные заполняются в качестве значений для концептов, определенных в таксономии XBRL Банка России.

В файлах XBRL (instance файлах) не должно быть дублирующихся фактов. Под дублирующимися отчетными фактами понимаются значения (одинаковые или различающиеся) по одному и тому же концепту, ссылающиеся на один и тот же контекст и на одну и ту же единицу измерения. Пример дублирующихся фактов представлен на рисунке 12.

### Рис. 12

### Пример 1:

<npf-dic:SSIOUD InvestDR decimals="2" contextRef="Context Duration" unitRef="u-rub">56780.34</npfdic:SSIOUD InvestDR>

<npf-dic:SSIOUD\_InvestDR decimals="2" contextRef="Context\_Duration" unitRef="u-rub">56780.34</npfdic:SSIOUD InvestDR>

### Пример 2:

*<cbr-coa-dic:OFR\_71802.55415 contextRef="A6752" decimals="2" id="A6752\_cbr-coa-dic\_OFR\_71802.55415" unitRef="RUB">99958068.00</cbr-coa-dic:OFR\_71802.55415>*

*<cbr-coa-dic:OFR\_71802.55415 contextRef="A6752" decimals="2" id="A6752\_cbr-coa-dic\_OFR\_71802.55415" unitRef="RUB">16988068.53</cbr-coa-dic:OFR\_71802.55415>*

### Пример 3:

*<cbr-coa-dic:OFR\_71802.55601 contextRef="A6752" decimals="-3" id="A6752\_cbr-coa-dic\_OFR\_71802.55601" unitRef="RUB">400009.00</cbr-coa-dic:OFR\_71802.55601>*

*<cbr-coa-dic:OFR\_71802.55601 contextRef="A6752" decimals="2" id="A6752\_cbr-coa-dic\_OFR\_71802.55601" unitRef="RUB">488809.00</cbr-coa-dic:OFR\_71802.55601>*

Для показателей типа enum:enumerationItemType, соответствующих закрытым спискам, в качестве значения указывается наименование элемента с указанием префикса и наименованием элемента, определенного в расширенной связи ролей (ELR), указанного в атрибуте enum:linkrole соответствующего концепта. В качестве допустимых значений используются элементы, имеющие связь в указанной ELR типа «domain-member» c элементом, указанным в атрибуте enum:domain для концепта.

Рис. 13

<npf-dic:Vid Imushhva Zakl DogEnumerator contextRef="c0420250r">mem-int:PNMember</npfdic: Vid Imushhva Zakl DogEnumerator>

Не запрашиваемые / не применимые / отсутствующие факты не следует включать в файл XBRL (instance файл), т.е. не указывать их в отчетности как «0», «-», «#» или как пустую строку, кроме случаев, где это напрямую требуется нормативными актами Банка России.

Использование атрибута @xsi:nil="true" и соответственно элементов вида <ins-dic: Depo\_Premij\_U\_Perestraxovatelej\_Ostatok @xsi:nil="true"/> в качестве отчетных фактов не допускается.

Для выражения разрядности числовых фактов должен использоваться атрибут decimals. Использование атрибута precision не допускается.

Для выражения разрядности значения факта должны использоваться принципы присвоения значений согласно требованиям, изложенным в таблицах 8 и 9.

Таблица 8

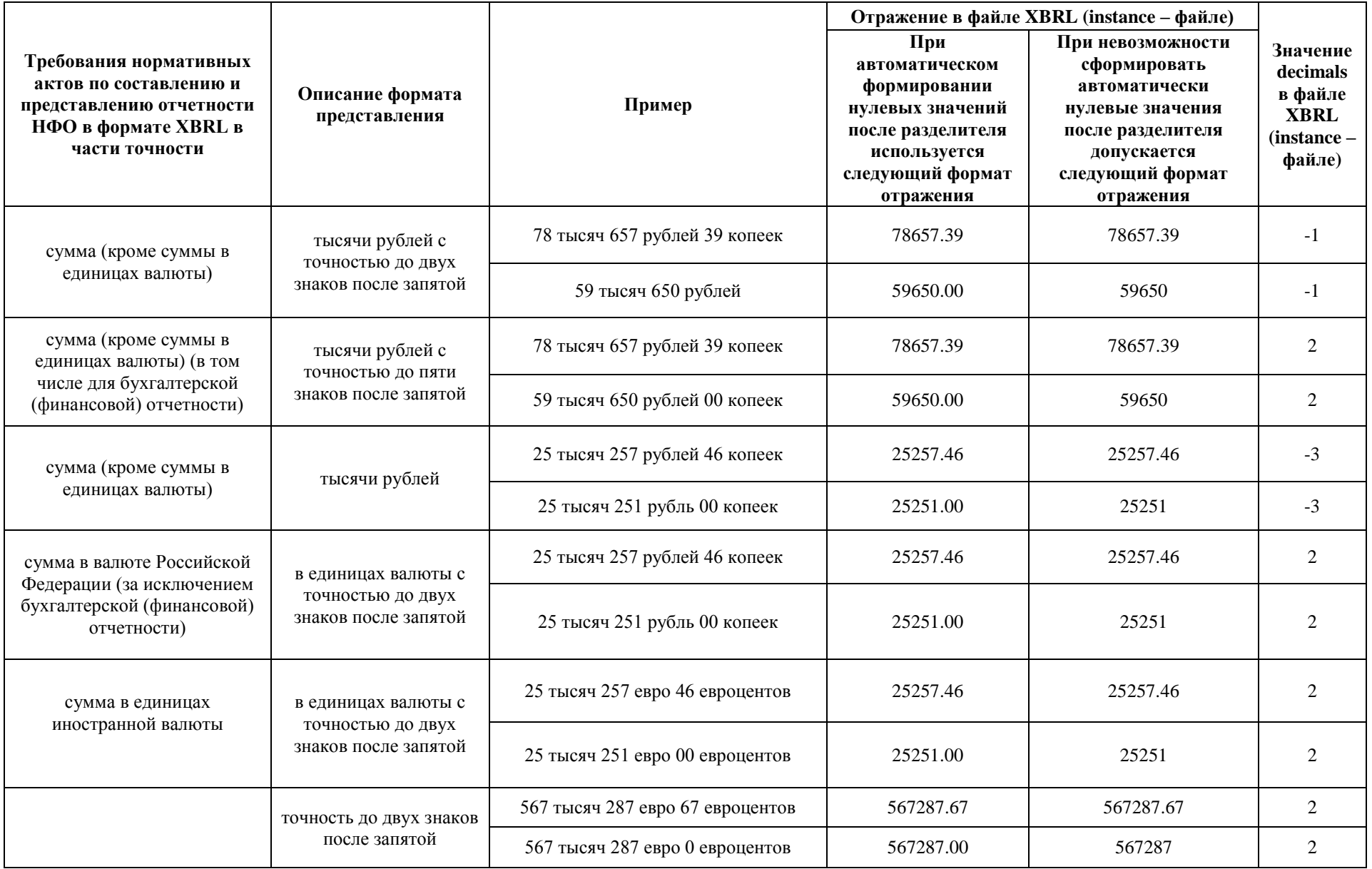

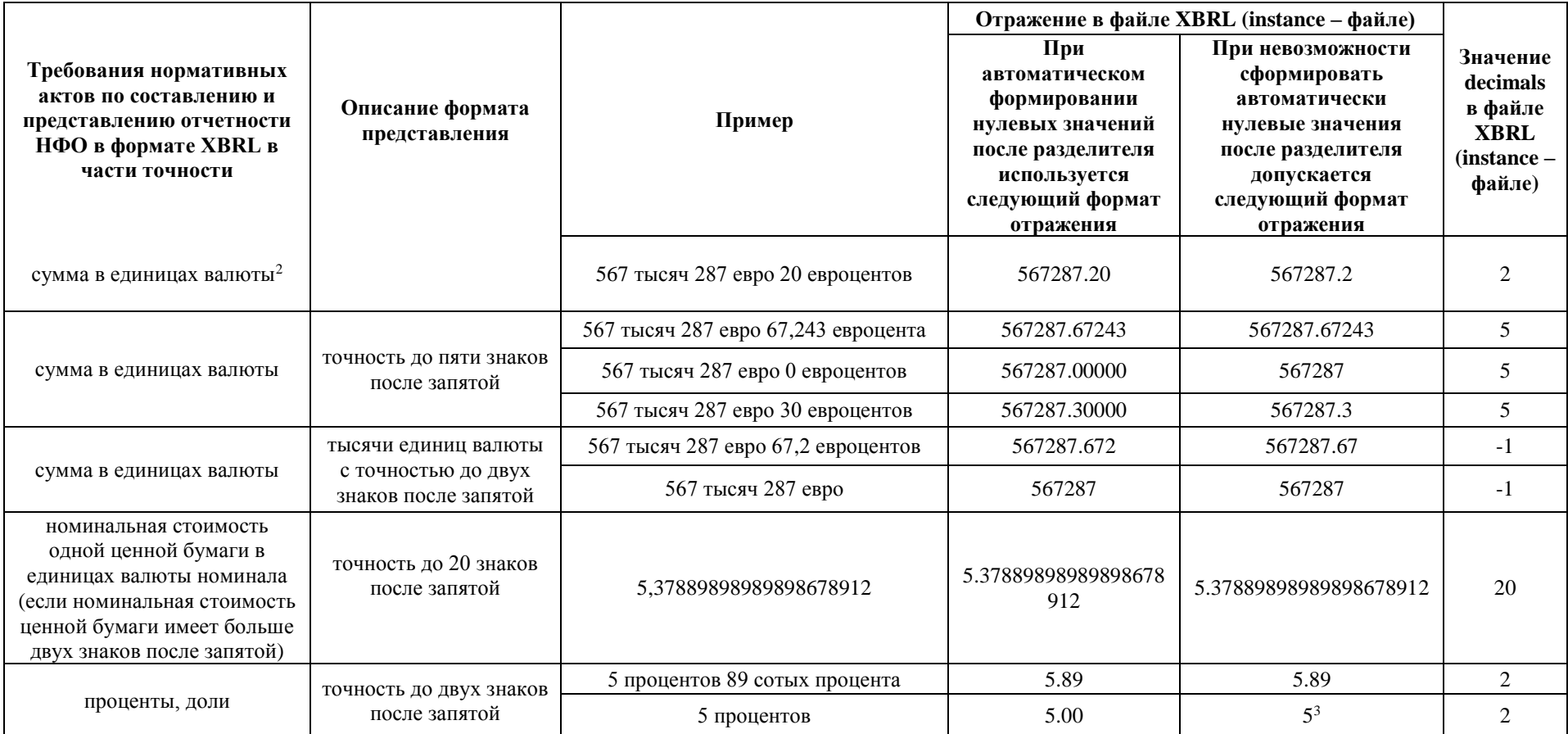

 $\overline{a}$ 

<sup>&</sup>lt;sup>2</sup> В налзорной и статистической отчетности субъектов страхового лела и негосударственных пенсионных фондов необходимо руководствоваться пунктом «номинальная стоимость одной ценной бумаги в единицах валюты номинала (если номинальная стоимость ценной бумаги имеет больше двух знаков после запятой)» данной таблицы. При этом значение данного показателя в отчете должно всегда указываться с не менее, чем двумя знаками после разделителя. Пример 1: если фактическое значение номинальной стоимости ценной бумаги равно 6, то в отчете должно быть указано «6.00». Пример 2: если фактическое значение номинальной стоимости ценной бумаги равно 7.1, то в отчете должно быть указано «7.10».

<sup>&</sup>lt;sup>3</sup> В надзорной и статистической отчетности субъектов страхового дела и негосударственных пенсионных фондов относительные величины (проценты, доли) всегда должны указываться с точностью не менее 2 знаков после разделителя. Пример: 5,00, decimals = 2.

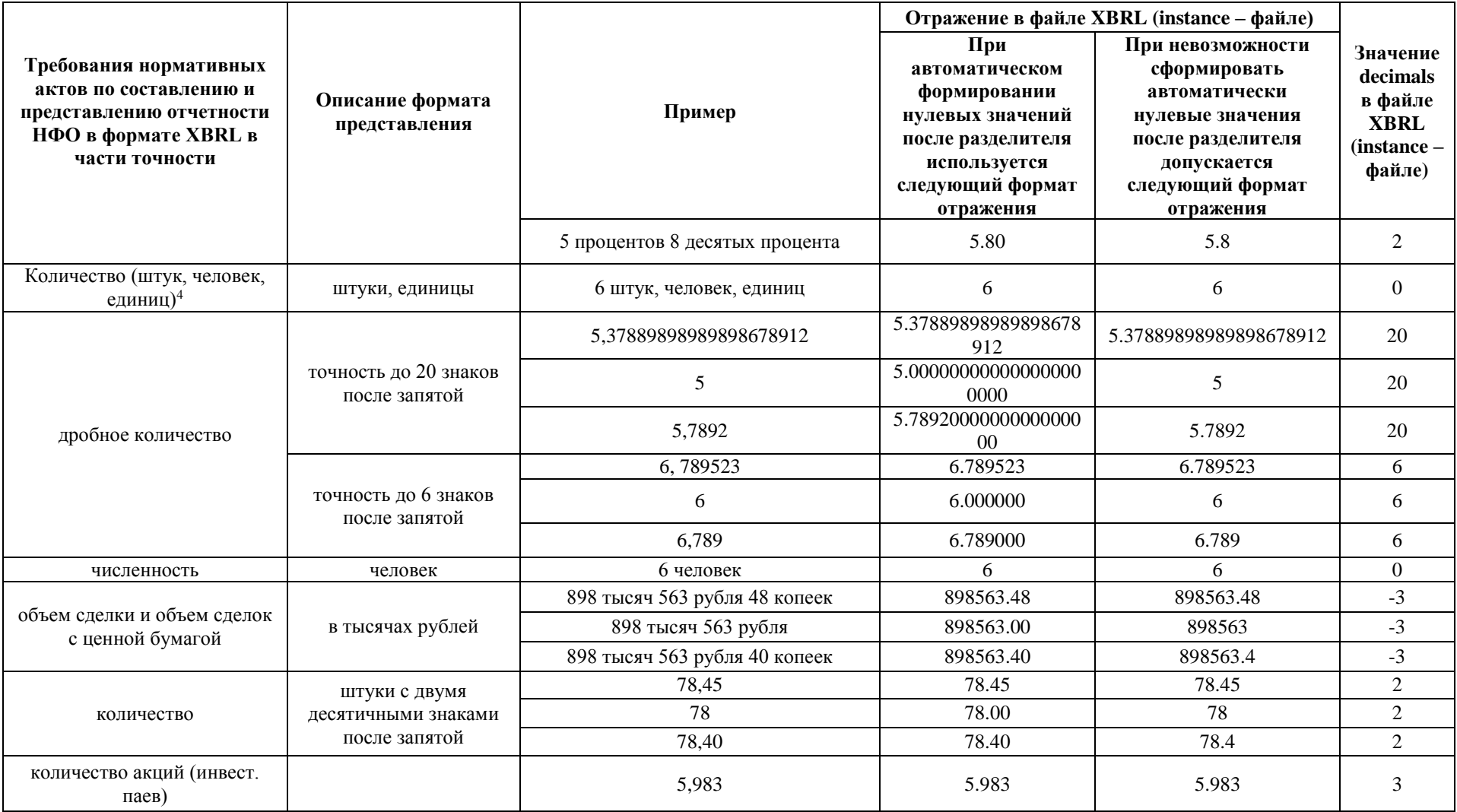

 $\overline{a}$ 

<sup>4</sup> В надзорной и статистической отчетности субъектов страхового дела и негосударственных пенсионных фондов для показателей, относящихся к количеству ценных бумаг, необходимо руководствоваться пунктом «дробное количество» - «точность до 20 знаков после запятой» данной таблицы.

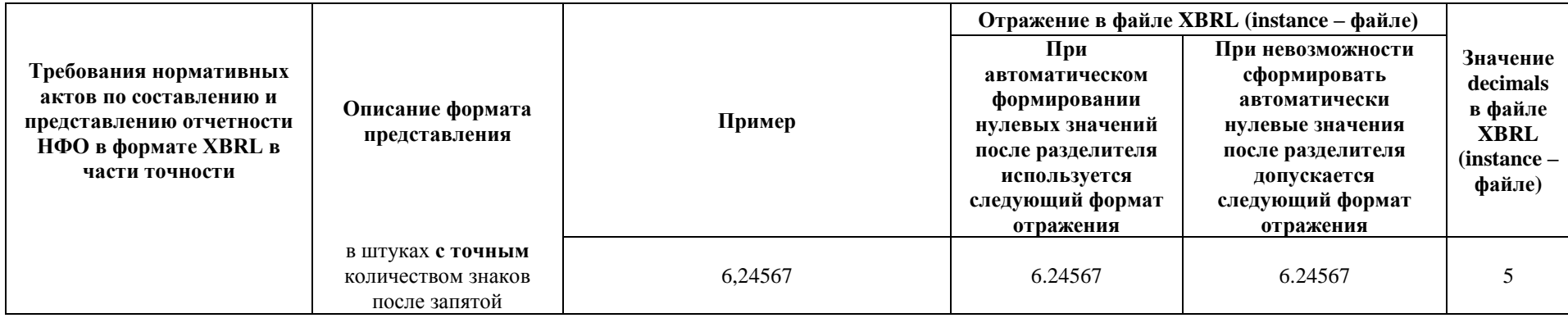

# Таблица 9

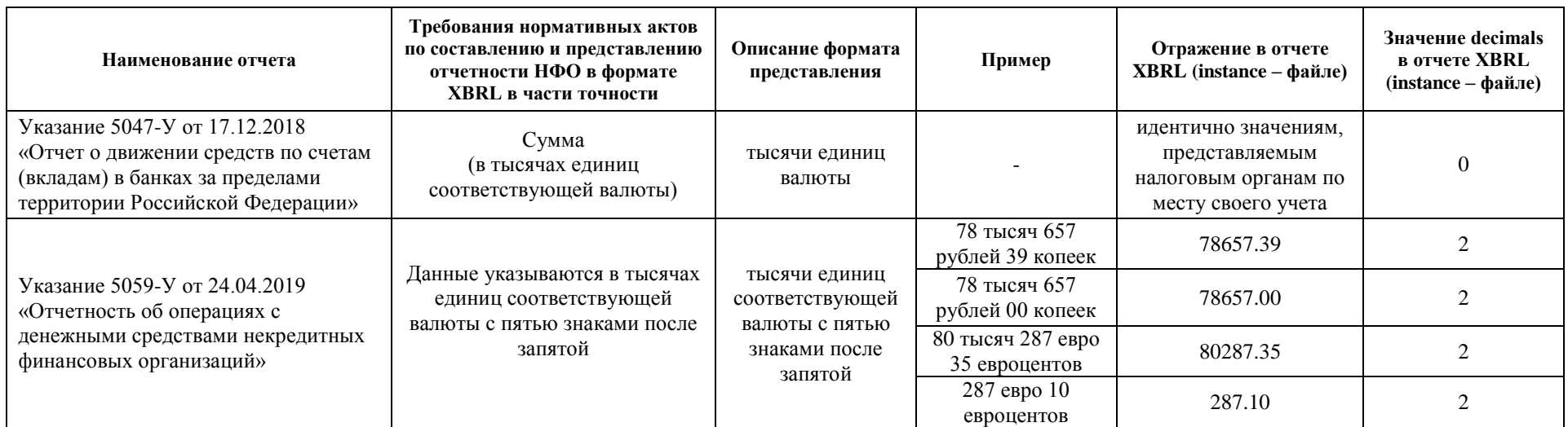

В соответствии с нормативными актами Банка России, регламентирующими порядок составления и представления в Банк России отчетности в формате XBRL, округление осуществляется по математическим правилам на стороне отчитывающейся организации. Соответственно значения фактов не должны превышать точность, определенную нормативными актами Банка России, если разрядность больше либо равна нулю. Например, если точность показателя определена «в рублях с точностью до пяти знаков после запятой», количество знаков после разделителя не должно превышать пять знаков.

Обращаем внимание, что при невозможности автоматизации процесса присвоения нолей после разделителя до точности, определенной в нормативных актах Банка России, отчитывающаяся организация может указывать значения соответственно внутренним учетным системам, если нормативный акт Банка России напрямую не требует отображения определенного количества нулевых значений после разделителя.

### **3.5. Требования к комментариям (сноскам, footnotes)**

<span id="page-35-0"></span>Отчитывающаяся организация **может** давать комментарии (сноски) к фактам, содержащимся в файле XBRL. Представление отчетных данных в комментариях (сносках) запрещено.

Если в представляемой отчетности несколько раз появляется сноска (footnote) с одинаковым значением, то это значение сноски должно быть представлено в виде одной сноски в окончательном файле с отчетными данными, на которую ссылаются различные элементы (вместо нескольких одинаковых сносок).

Элемент link:footnoteLink не должен иметь дочерние элементы, помимо link:loc, link:footnote и link:footnoteArc.

Каждый элемент link:footnote должен быть привязан как минимум к одному факту.

Пример комментария к отчетному факту:

*<npf-dic:Denezhnye\_Sredstva\_I\_Ix\_Ekvivalenty\_39 id="id\_footnote\_elem\_730702751" decimals="2" contextRef="Context\_Instant\_1" unitRef="u">1</npfdic:Denezhnye\_Sredstva\_I\_Ix\_Ekvivalenty\_39>*

 *<link:footnoteLink xlink:type="extended" xlink:role="http://www.xbrl.org/2003/role/link">*

 *<link:loc xlink:type="locator" xlink:href="#id\_footnote\_elem\_730702751" xlink:label="Denezhnye\_Sredstva\_I\_Ix\_Ekvivalenty\_39\_730702751"/>*

 *<link:footnote xlink:type="resource" xlink:label="footnote\_1189592357" xlink:role="http://www.xbrl.org/2003/role/footnote" xml:lang="ru">Значение показателя увеличилось в связи..</link:footnote>*

 *<link:footnoteArc xlink:type="arc" xlink:arcrole="http://www.xbrl.org/2003/arcrole/fact-footnote" xlink:from="Denezhnye\_Sredstva\_I\_Ix\_Ekvivalenty\_39\_730702751" xlink:to="footnote\_1189592357" order="1.0"/>*

 *</link:footnoteLink>*

# <span id="page-37-0"></span>**4. РЕКОМЕНДАЦИИ ПО ПРЕДСТАВЛЕНИЮ ОТЧЕТНОСТИ В ФОРМАТЕ XBRL ОТЧИТЫВАЮЩИМИСЯ ОРГАНИЗАЦИЯМИ-ПРАВОПРЕЕМНИКАМИ ПОСЛЕ ЗАВЕРШЕНИЯ ПРОЦЕДУРЫ РЕОРГАНИЗАЦИИ В ФОРМЕ СЛИЯНИЯ, ПРИСОЕДИНЕНИЯ ИЛИ РАЗДЕЛЕНИЯ ПРИ ПРЕДСТАВЛЕНИИ ОТЧЕТНОСТИ В ФОРМАТЕ XBRL ЗА РЕОРГАНИЗОВАННУЮ ОРГАНИЗАЦИЮ**

В соответствии с требованиями нормативных актов Банка России, регламентирующих порядок составления и представления в Банк России отчетности в формате XBRL, при проведении реорганизации в форме слияния, присоединения или разделения обязанность по представлению отчетности реорганизованной отчитывающейся организации за отчетный период, в течение которого она осуществляла свою деятельность, после завершения реорганизации до наступления сроков ее представления возлагается на ее правопреемника.

*Пример: по состоянию на отчетную дату 30.11.2019 существовало две отчитывающиеся организации, организация А и организация Б. Отчетность по состоянию на 30.11.2019 должна быть представлена в Банк России в течение 30 календарных дней после отчетной даты. Организация А прекратила свое существование в связи с реорганизацией в форме присоединения к организации Б, реорганизация завершилась 02.12.2019. При этом организация А не представила отчетность по состоянию на отчетную дату 30.11.2019 в Банк России. В связи с тем, что организация Б становится правопреемником организации А, то обязанность по представлению в Банк России отчетности организации А по состоянию на отчетную дату 30.11.2019 возлагается на организацию Б.*

Для обеспечения корректного представления отчета XBRL правопреемником за организацию, прекратившую деятельность в результате реорганизации, должны выполняться следующие рекомендации.

Архив, содержащий отчет в формате XBRL (instance файл), **должен** быть подготовлен в соответствии с разделом 2 настоящих правил. При этом в отчете XBRL (instance файле), представляемом в Банк России, в дочернем элементе контекста <xbrli:identifier> в качестве идентификатора **должен** указываться ОГРН **реорганизованной организации**, **за которую правопреемник представляет отчетность**.

*Пример: правопреемник, имеющий ОГРН 1234567891234, представляющий в Банк России отчетность за реорганизованную организацию, ОГРН которой 1155667788993, в представляемом в Банк России отчете XBRL должен указать в качестве значения атрибута <xbrli:identifier> значение 1155667788993.*

<xbrli:context id="Al">

<xbrli:entity>

<xbrli:identifier scheme="http://www.cbr.ru">1155667788993</xbrli:identifier>

</xbrli:entity>

<xbrli:period>

<xbrli:startDate>2019-01-01</xbrli:startDate>

<xbrli:endDate>2019-03-31</xbrli:endDate>

</xbrli:period>

<span id="page-38-0"></span></xbrli:context>

## **Библиография**

- 1. Financial Reporting Instance Standards 1.0 (http://www.xbrl.org/technical/guidance/FRIS-PWD-2004-11-14.htm).
- 2. Global Filing Manual (http://www.ifrs.org/XBRL/Resources/Documents/GlobalFilingManual20110 419.pdf).
- 3. EBA XBRL Filing Rules (https://www.eba.europa.eu/documents/10180/1738017/EBA+Filing+Rules+v 4.2.pdf/0834793c-131c-4ba3-9d55-22b1791db7d3).
- 4. Инструкция по работе с личным кабинетом участника информационного обмена (https://portal4.cbr.ru/Account/Login?ReturnUrl=%2F). Раздел правила использования.

## <span id="page-40-0"></span>**Структура архива, представляемого в Банк России и содержащего файл XBRL, сервисный файл и другие файлы**

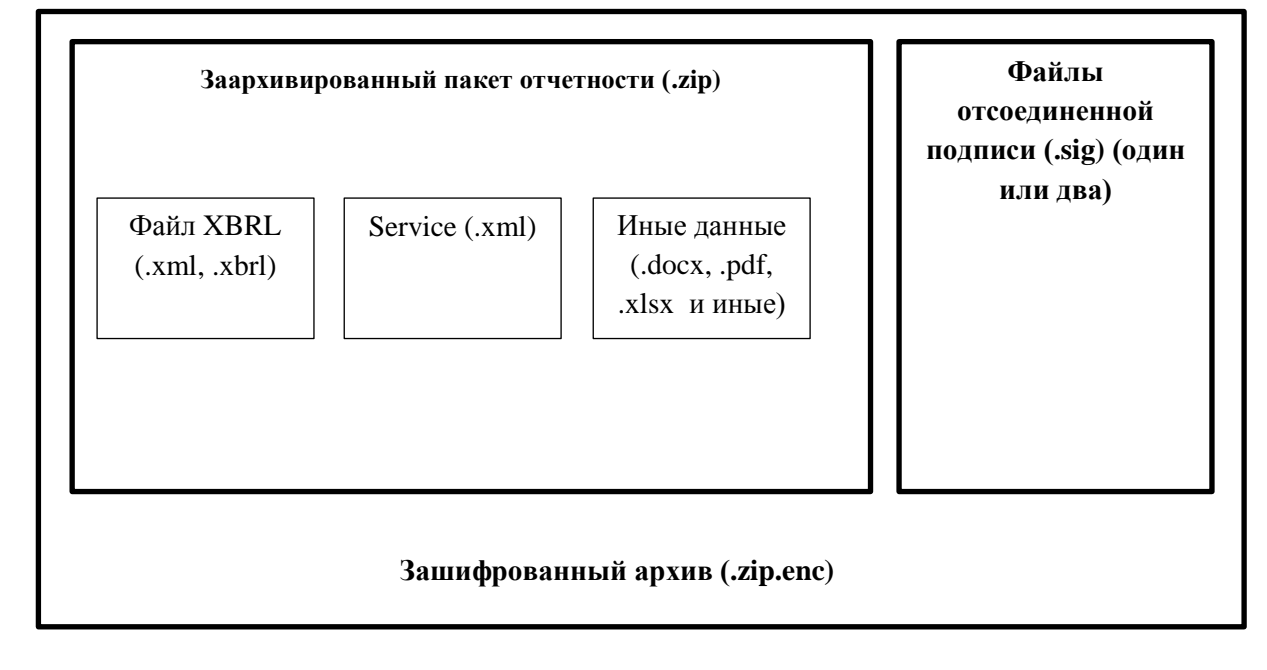

## <span id="page-41-0"></span>**Структура архива, представляемого в Банк России и содержащего файлы XBRL (для негосударственных пенсионных фондов, в случае необходимости подтверждения сведений специализированным депозитарием)**

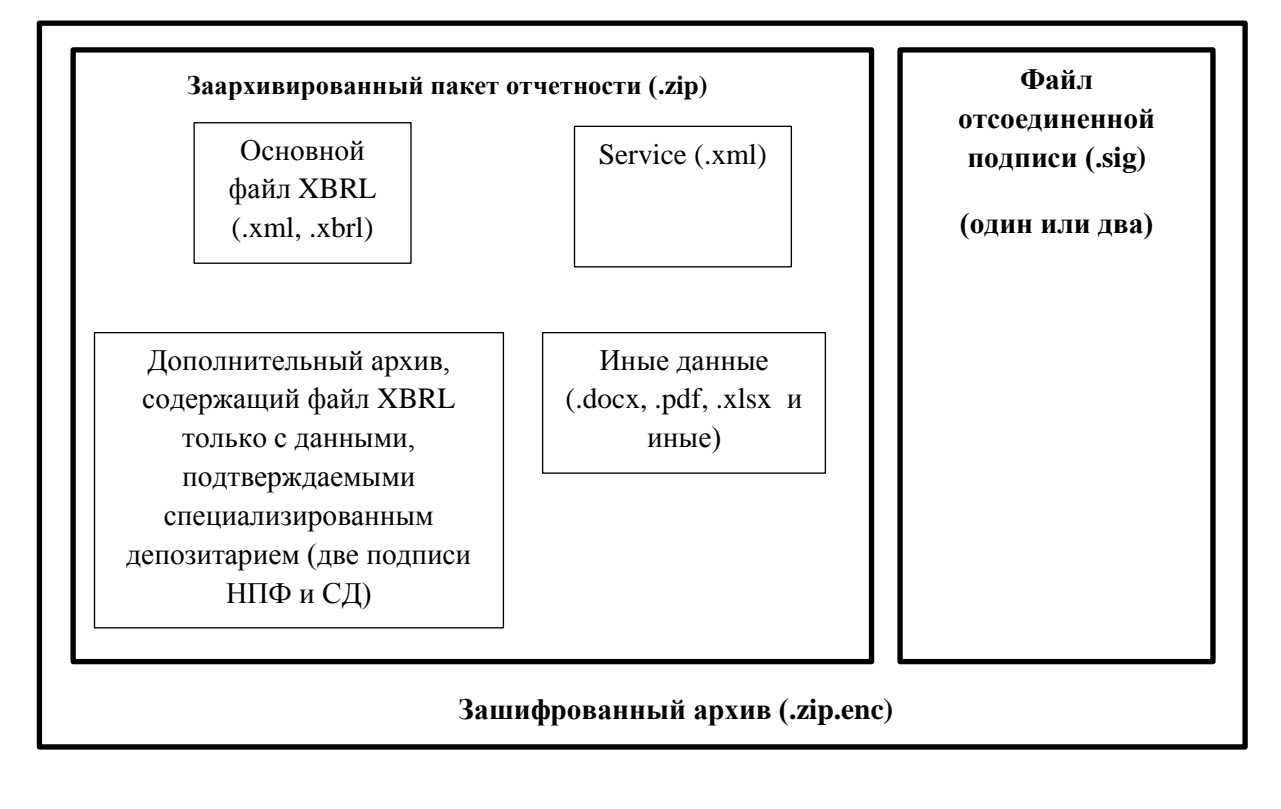

<span id="page-42-0"></span>**Структура архива, представляемого в Банк России и содержащего файлы XBRL (для управляющих компаний инвестиционных фондов, паевых инвестиционных фондов и негосударственных пенсионных фондов, в случае необходимости подтверждения сведений специализированным депозитарием или регистратором)**

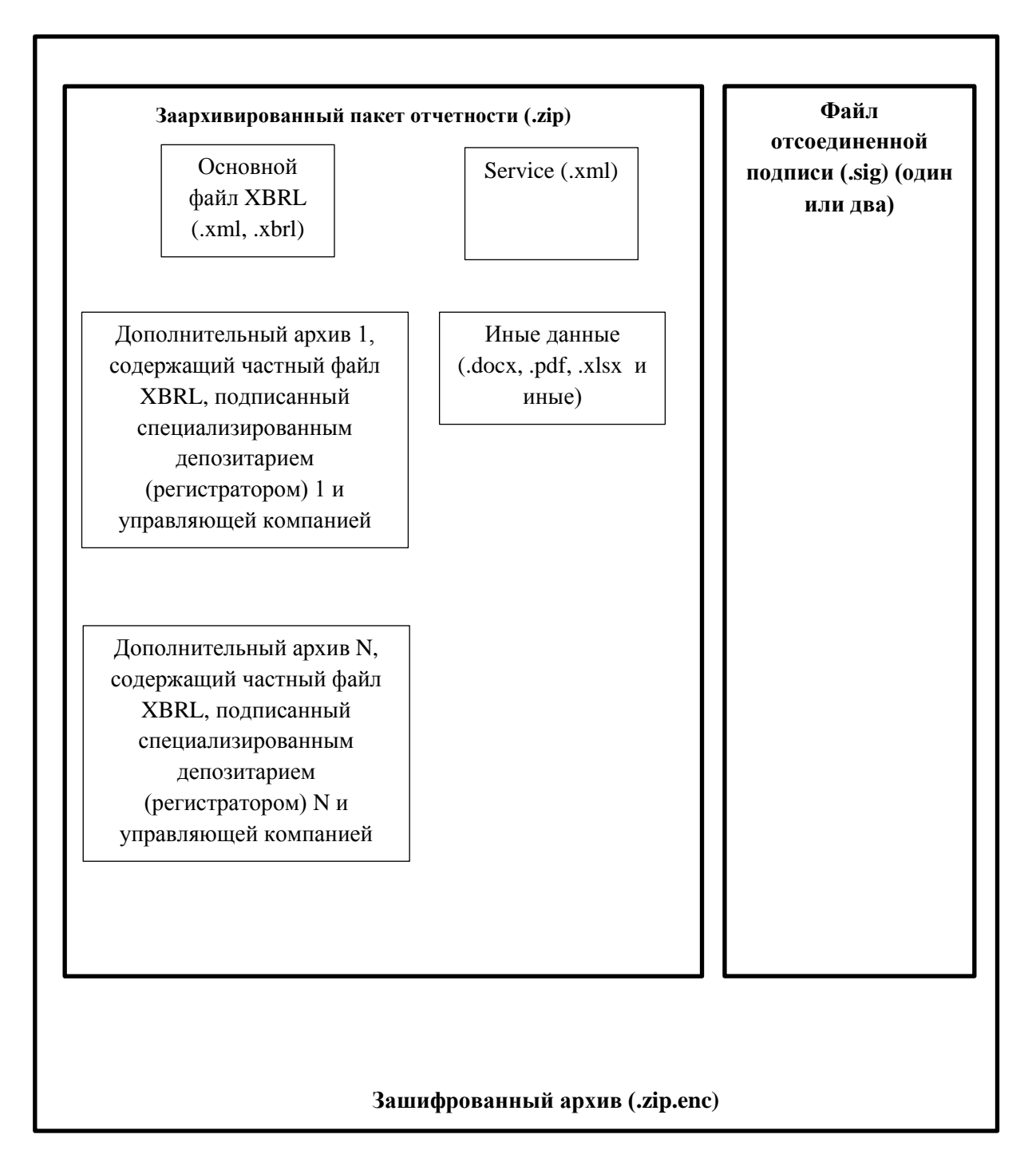

## <span id="page-43-0"></span>**Примеры заполнения обязательных сведений о лицах, ответственных за составление предметной области в файле XBRL, представляемых в Банк России**

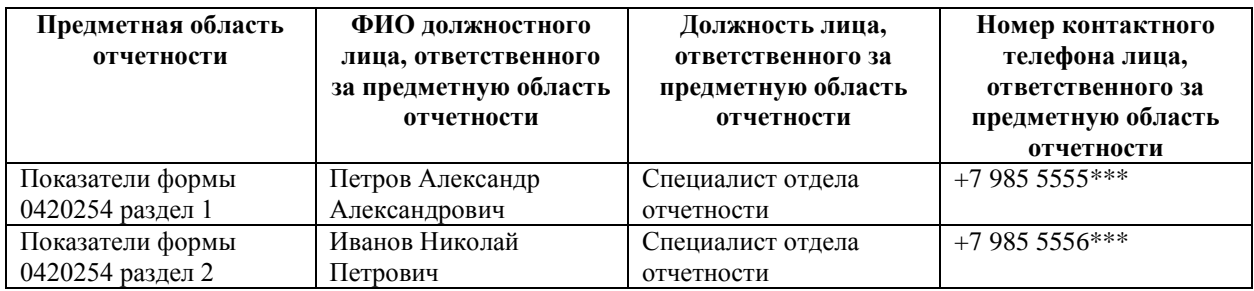